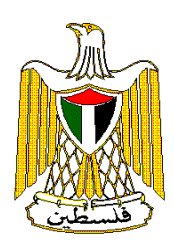

**القطاع غير المنظم:** 

**آذار/مارس**

 $\frac{1}{2}$   $\frac{1}{2}$   $\frac{1}{2}$   $\frac{1}{2}$ 

ذو الحجه 1422هـ آذار .2002

**جميع الحقوق محفوظة.**

**الجهاز المركزي للإحصاء الفلسطيني، .2002** مسح النقل - القطاع غير المنظم: <sup>2000</sup> نتائج

 $\frac{1}{2}$  and  $\frac{1}{2}$  and  $\frac{1}{2}$  a

**. . 1647 رام االله، فلسطين**

 $(970-2)$  240 6343 :  $(970-2)$  240 6340 :

 $\mathbf{u}^{\text{in}}$  -  $\mathbf{u}^{\text{in}}$  -  $\mathbf{u}^{\text{in}}$  -  $\mathbf{u}^{\text{in}}$ 

http://www.pcbs.org:<br>  $\frac{1}{2}$  diwan@pcbs.pna.org :

**في حال الاقتباس، يرجى الإشارة إلى هذه المطبوعة كالتالي:**

 $2000$  -

**الفلسـطينية وحكومة النرويج الصديقة عبر الوكالة النرويجية للتعاون والتنمية(NORAD(. يتقدم الجهاز المركزي**

**للإحصاء الفلسطيني بالشكر الجزيل لحكومة النرويج NORAD.**

**تجاه فرق العمل الميداني. يتقدم الجهاز المركزي للإحصاء الفلسطيني بالشكر والتقدير الجزيلين لجميع هؤلاء على**

**تعاونهم في إنجاح هذا المسح من خلال تقديمهم للبيانات المطلوبة.**

يسـر الجهـاز المركـزي للإحصاء الفلسطيني أن يصدر العدد الخامس من نشرة مسح النقل-القطاع غير المنظم لعام  $\sim 2000$  $-$  1995  $\overline{a}$ 

وهو يلقى إهتماماً متزايداً من الأجهزة الإحصائية في مختلف الدول في الآونة الأخيرة.

بأنشطة النقل في رسم السياسات الاقتصادية في هذه المرحلة من عملية البناء الوطني.

العلاقة. ويعرض التقرير في الجداول نتائج المسح حسب المنطقة، وحسب النشاط الاقتصادي الرئيسي.

يسعى لتوفير البيانات الإحصائية التي تغطي أهم جوانب هذه الأنشطة.

المركبات تعمل في نقل الركاب أو البضائع.

مساهمتها في الناتج المحلي الإجمالي أو تشغيل الأيدي العاملة. ولذا كان على الجهاز المركزي للإحصاء الفلسطيني أن

عينة عشوائية ممثلة. ومن المفهوم أن تغطية القطاع غير المنظم لأية نشاط إقتصادي بمسح إحصائي يعتبر تحدياً صعباً

الأراضي الفلسطينية، حيث سيسهم ذلك في توفير البيانات اللازمة لإعداد الحسابات القومية لفلسطين. كما نأمل أن تفي

**. حسن أبو لبده**

وسائقي المركبات.

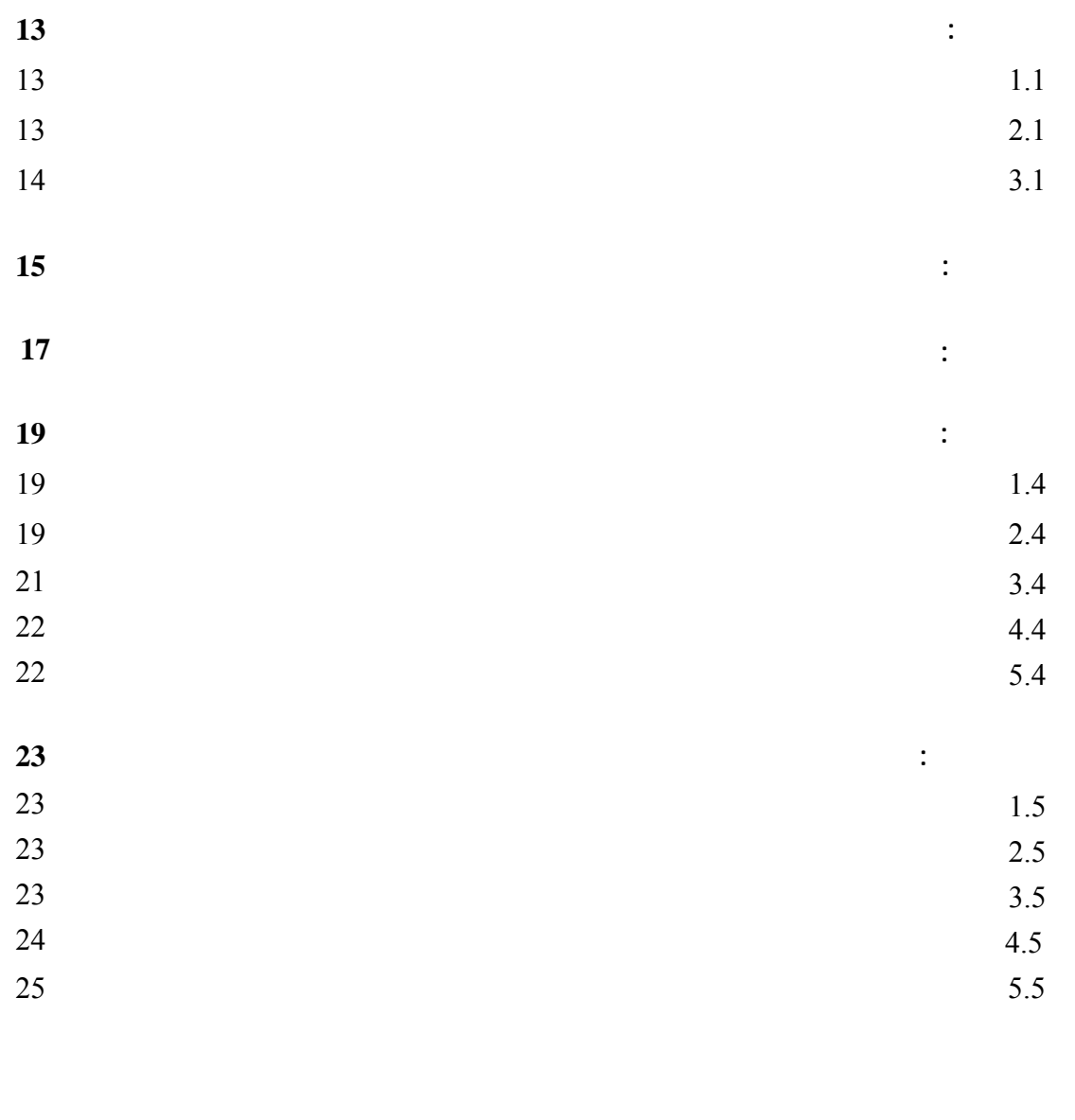

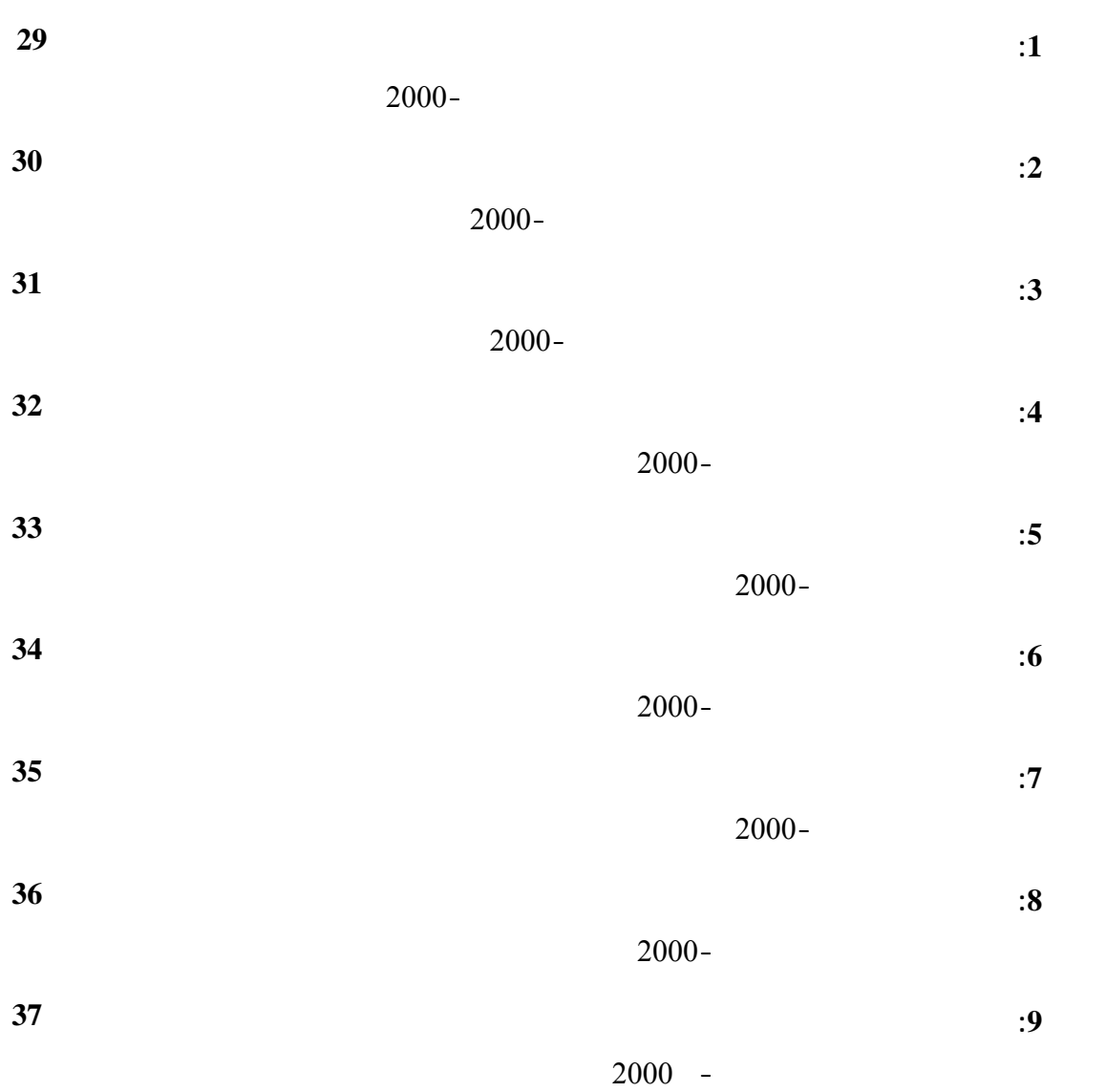

**الجدول الصفحة**

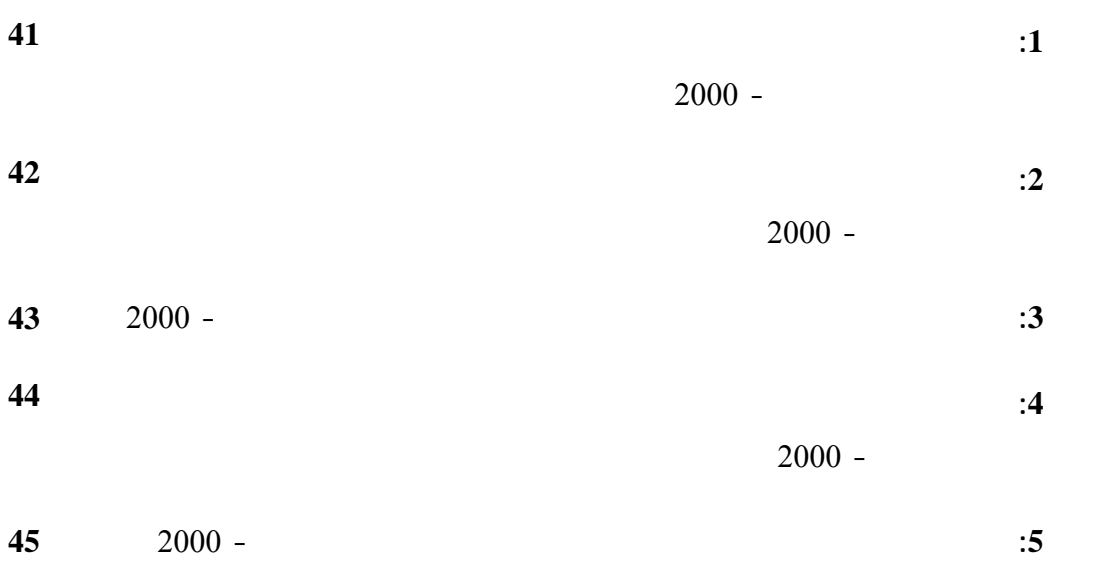

**الشكل الصفحة**

<span id="page-7-0"></span>يمارس هذا النشاط بشكل عام من قبل القطاع\_ غير المنظم، والذي يعني المركبات العاملة في هذا النشاط والتي تعود

المتغيرات الإقتصادية المتعلقة به. وتمكن هذه البيانات لدى إضافتها لنتائج مسح النقل\_ لقطاع المنظم من توفير صورة أشمل حول هذا النشاط باختلاف الجهات التي تمارسه. **1.1 برنامج المسح:**

يشمل هذا البرنامج المرحلتين التاليتين: . المرحلة التحضيرية: وتحديد فترة جمع البيانات.

. المرحلة التنفيذية: البـيانات مكتبياً من خلال عملية الترميز والتدقيق النهائي، وإدخال البيانات على الحاسوب. وبعد الانتهاء من

عملية الإدخال تستخرج الجداول النهائية التي تشتمل على نتائج المسح. **2.1** يهدف مسح النقل - القطاع غير المنظم بصفة عامة إلى توفير البيانات التالية: .1 and  $\alpha$  in an approximately be independent of the independent of  $\alpha$  and  $\alpha$ 

. 2  $-$  3.2  $\frac{3}{4}$ . and the set of the set of the set of the set of the set of the set of the set of the set of the set of the set of the set of the set of the set of the set of the set of the set of the set of the set of the set of the se .  $\overline{5}$  $\sim$   $-$ 

**وتمكن البيانات المذكورة أعلاه من تحقيق ما يلي:**  . المسـاهمة في توفير البيانات الأساسية اللازمة لإعداد الحسابات القومية وذلك وفق نظام الحسابات القومية (SNA 1993).

. توفير البيانات اللازمة لمتخذي القرارات والمخططين والمهتمين بأنشطة النقل للقطاع\_ غير المنظم.

. توفير البيانات اللازمة لأغراض البحث والتحليل الاقتصادي.

**3.1 هيكلية التقرير:** يتضمن هذا التقرير عدة فصول كما يلي: الفصل الأول: يشمل مقدمة المسح والتي تتعرض لبرنامج المسح وأهدافه وهيكلية التقرير. الفصل الثاني: يحتوي على أهم التعاريف والمصطلحات التي تم استخدامها في هذا المسح مع شرح موجز لها. الفصل الثالث: يتناول عرض لأبرز النتائج المستخلصة من المسح.

الفصـل الـرابع: يحتوي على المنهجية والتي تتعرض إلى استمارة المسح والإطار والعينة وشمولية المسح والعمليات

الميدانية من حيث جمع البيانات والعمليات المكتبية من تدقيق وترميز ومن ثم معالجة البيانات وجدولتها. الفصـل الخـامس: ويتعلق بجودة البيانات ويشمل أبرز الملاحظات الميدانية، والملاحظات على البيانات، والملاحظات المسح.

<span id="page-9-0"></span>**الوحدة الإحصائية:** هي المركبة. **النشاط الاقتصادي الرئيسي:** الرئيسي هو ذلك النشاط الذي يسهم بأكبر قدر في القيمة المضافة في حال تعدد الأنشطة داخل المؤسسة الواحدة. **عدد المشتغلين:** مؤقتين. **تعويضات العاملين:** النقدية والعينية المستحقة. **الإنتاج:** ثانويـاً، ويشمل ذلك السلع والخدمات المنتجة للإستخدام الذاتي. وتتمثل قيمة الإنتاج في حالة نشاط النقل\_ غير المنظم أساساً بقيمة إجمالي إيرادات نقل الركاب أو البضائع. **الاستهلاك الوسيط:** يتكون من قيمة مستلزمات الإنتاج السلعية والخدمية المستخدمة خلال العام. **إجمال القيمة المضافة:** ويساوي الإنتاج مطروحاً منه الاستهلاك الوسيط. **الضرائب على الإنتاج:** وهي الضرائب المفروضة من المؤسسات الحكومية على المنتجين وتشمل: الضرائب على المنتجات مثل ضريبة القيمة المضافة (صافي الضريبة المدفوعة) والضرائب الأخرى على الإنتاج مثل رسوم لترخيص وما شابه.

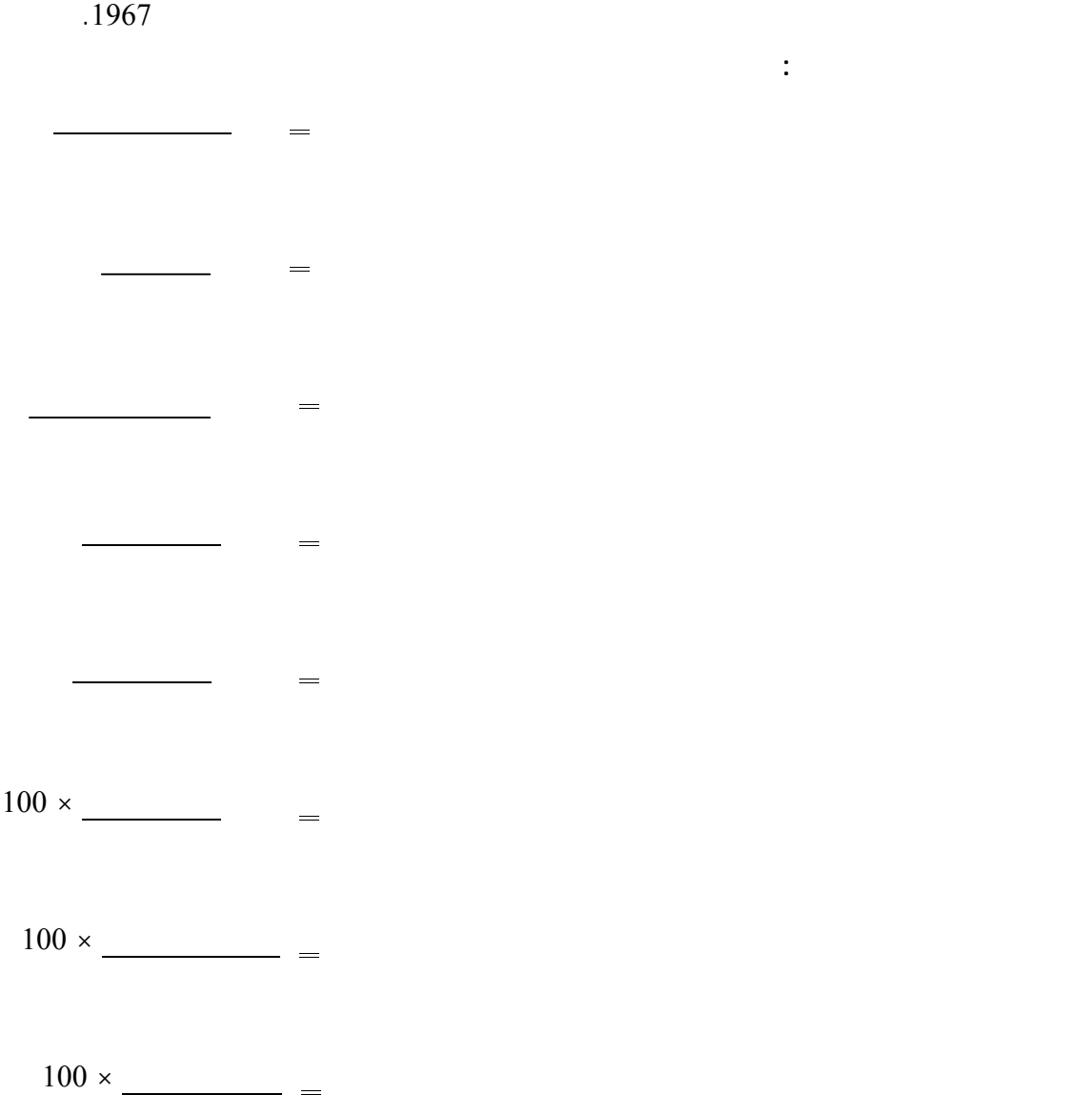

**باقي الضفة الغربية:** الغربية عام .1967  **القدس:** 

**الإهتلاك:**

المضافة.

**فائض التشغيل:**

**المتوسطات الاحصائيه والنسب:**

حسبت على أساس توزيع القيمة الشرائية للأصل الثابت على مدة عمره الإنتاجي بطريقة قياسية.

<span id="page-11-0"></span>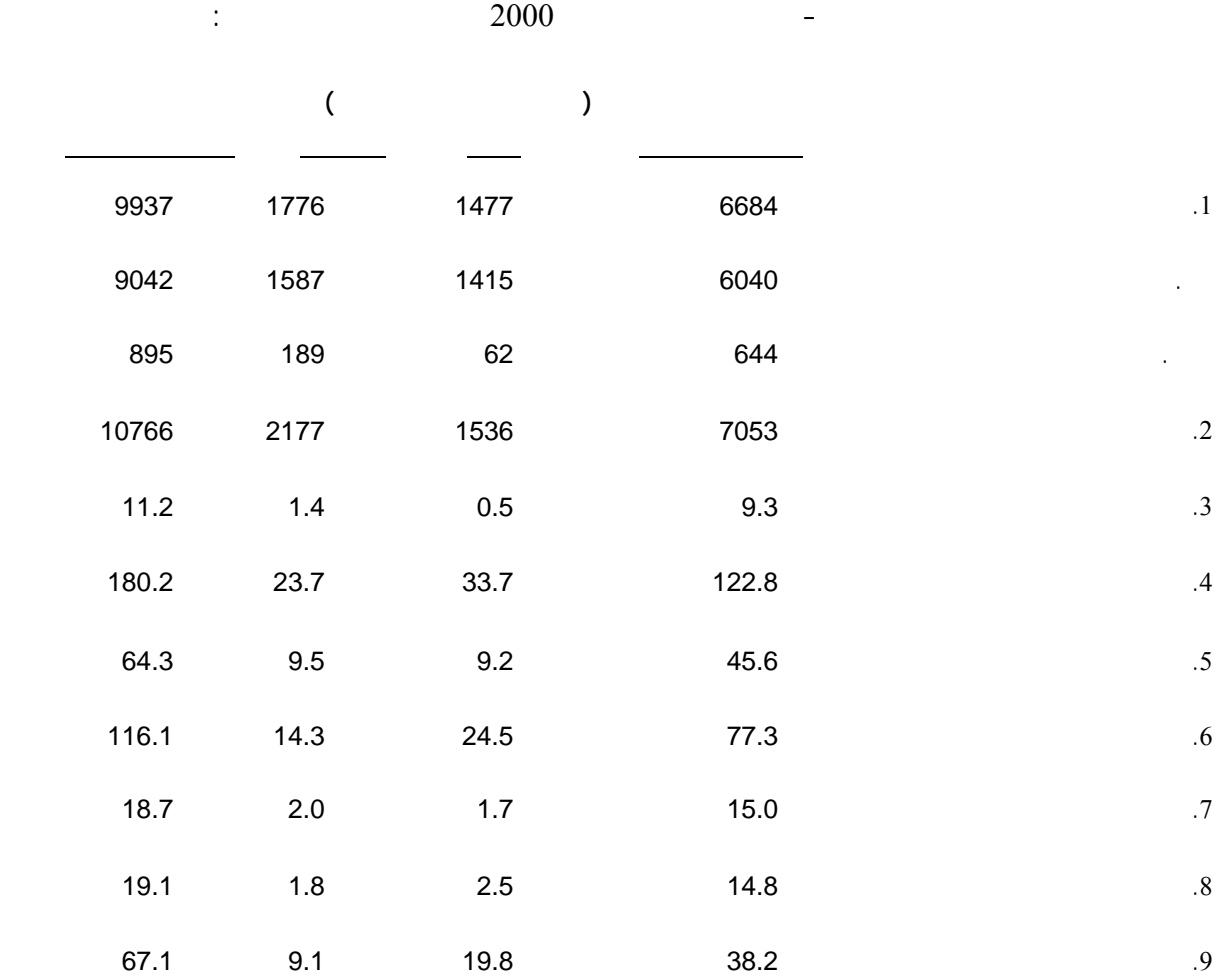

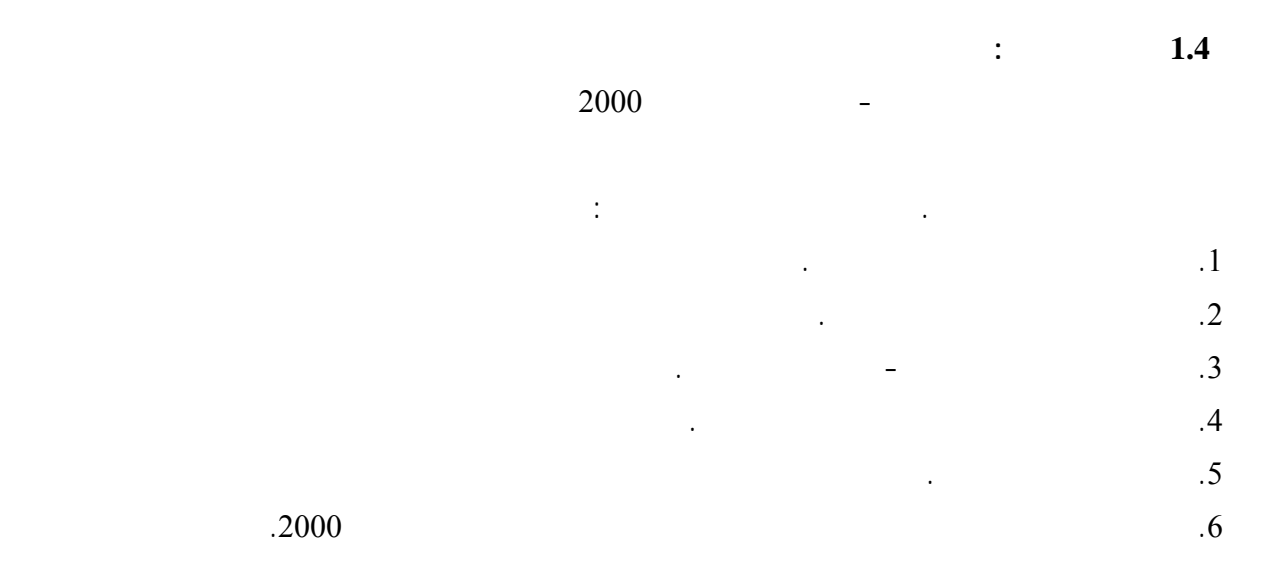

<span id="page-13-0"></span>يشمل هذا الفصل عرضا لاستمارة المسح والإطار والعينة والعمليات الميدانية والمكتبية وجدولة ومعالجة البيانات.

وقد روعي أن تكون الإستمارة مبسطة بم ينسجم مع واقع توفر مثل هذه البيانات لدى المبحوثين في هذا المسح.

**2.4 الإطار والعينة:**

**1.2.4** 

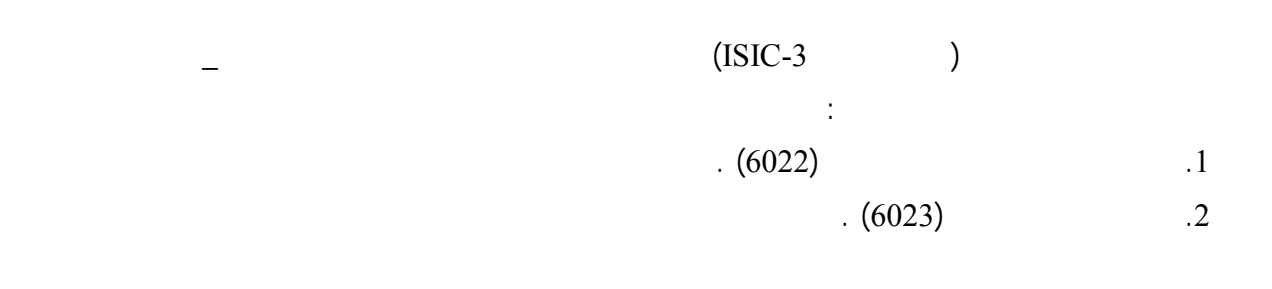

**مجتمع الهدف :** يشمل المجتمع المستهدف في هذا المسح نظريا المركبات التالية : .1 In the angle  $\mathbb{I}$ : and the state  $\mathbb{I}$  and  $\mathbb{I}$  and  $\mathbb{I}$  and  $\mathbb{I}$ 

and the contract of the state of  $($   $)$ وأمـا المركـبات التي تسجل في مكاتب التكسيات مقابل عمولة فهي مشمولة في المسح، وبذلك يكون مسح النقل\_ غـير المنظم يقتصر عل المركبات الصغيرة (السيارات والباصات الصغيرة) وأما الباصات الكبيرة فتتبع جميعها للقطاع المنظم .

. And the contract of the contract intervals of the contract intervals in  $\alpha$ 

 $\ddot{\textbf{i}}$  and  $\ddot{\textbf{j}}$  is a set of  $\ddot{\textbf{j}}$  is a set of  $\ddot{\textbf{j}}$ 

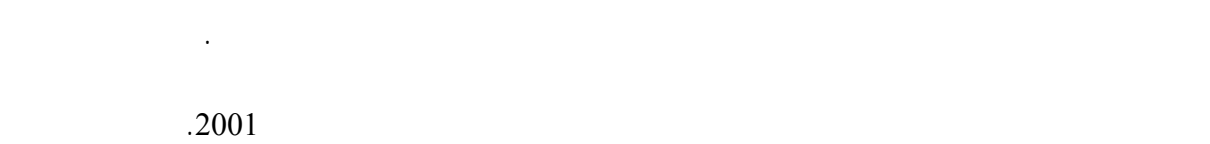

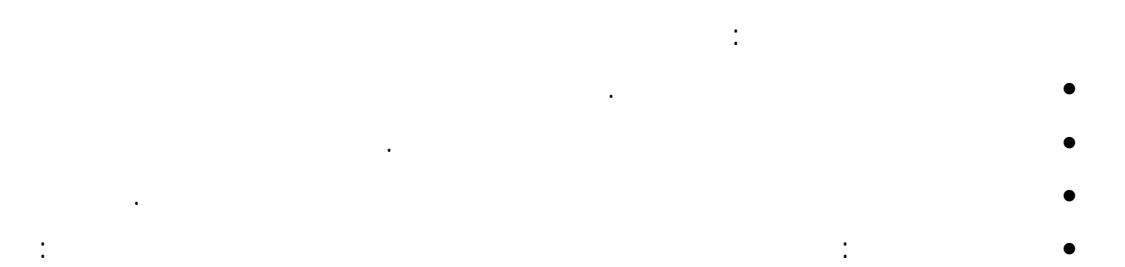

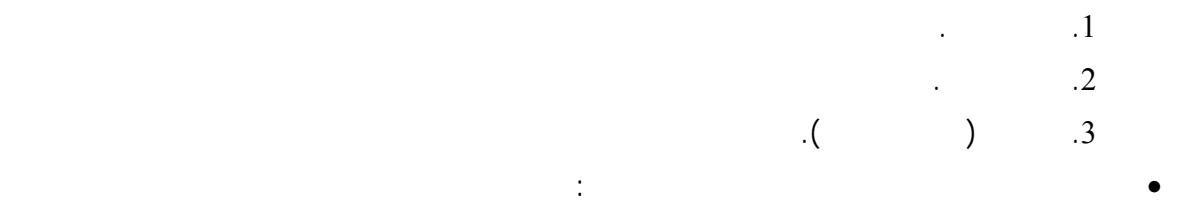

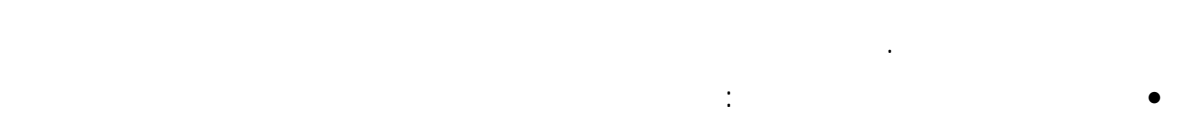

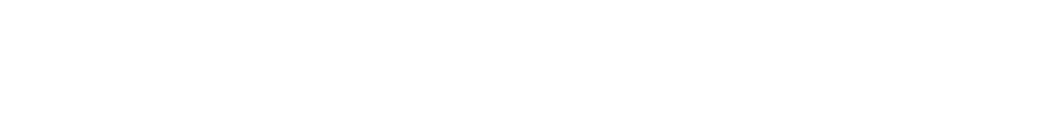

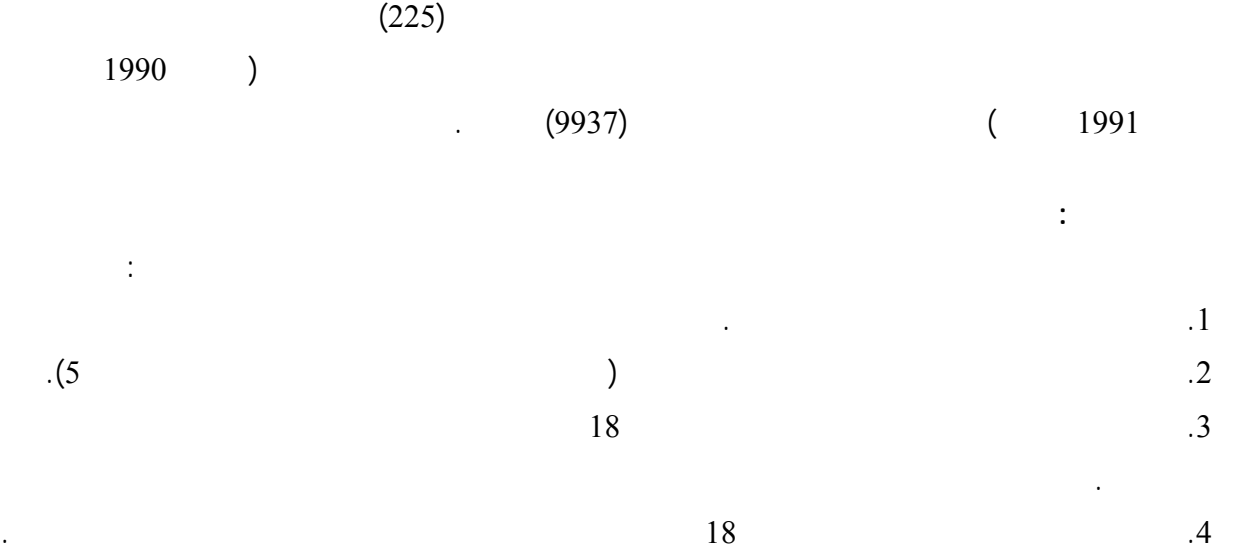

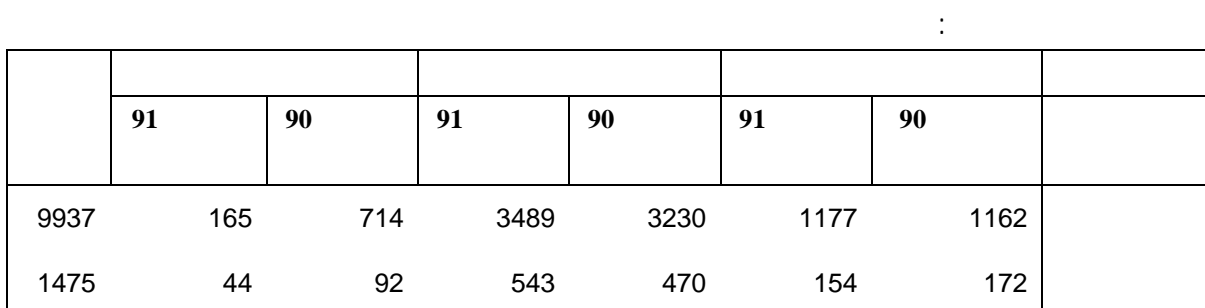

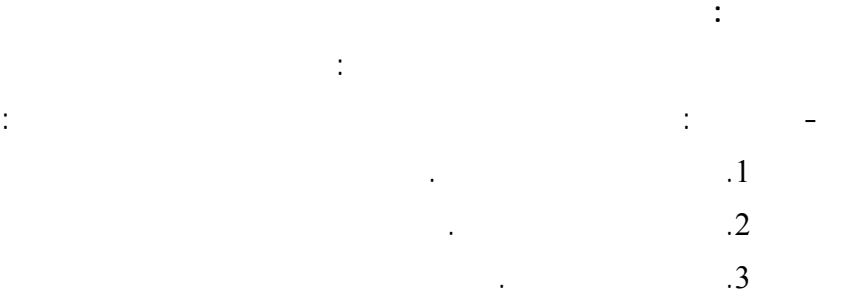

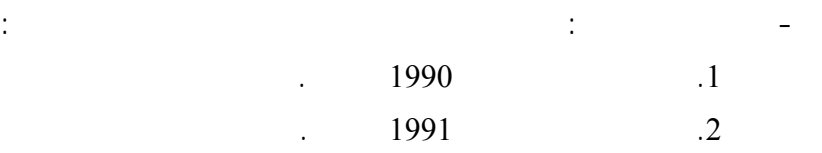

**4 3. العمليات الميدانية: 1.3.4 اختيار وتدريب العاملين:**

بتقييم الدورة التدريبية بما يفيد في تطويرها مستقبلاً.

التقارير ومراجعة وتدقيق حصيلة العمل اليومي.

**2.3.4 تنظيم وإدارة العمل الميداني:**

**3.3.4 جمع البيانات:**

جيداً ولديهم المعرفة بجميع المفاهيم الخاصة بالبيانات الإحصائية المطلوبة وذلك باستخدام الإستمارة الخاصة بالمسح.

تدريـبهم تدريـباً نظـرياً وعملياً. وفي نهاية التدريب تجري عملية إختبارهم لتحديد مدى معرفتهم بمفاهيم وتعليمات

اللازمة للعمل الميداني. ويتشكل فريق العمل الميداني من منسق للعمل الميداني ومنسقين للمناطق وفرق ميدانية، حيث يضـم كل فريق مشرفاً وخمسة باحثين. وتتطلب مهمة الإشراف والمتابعة والتدقيق لمختلف فعاليات المشروع وجود

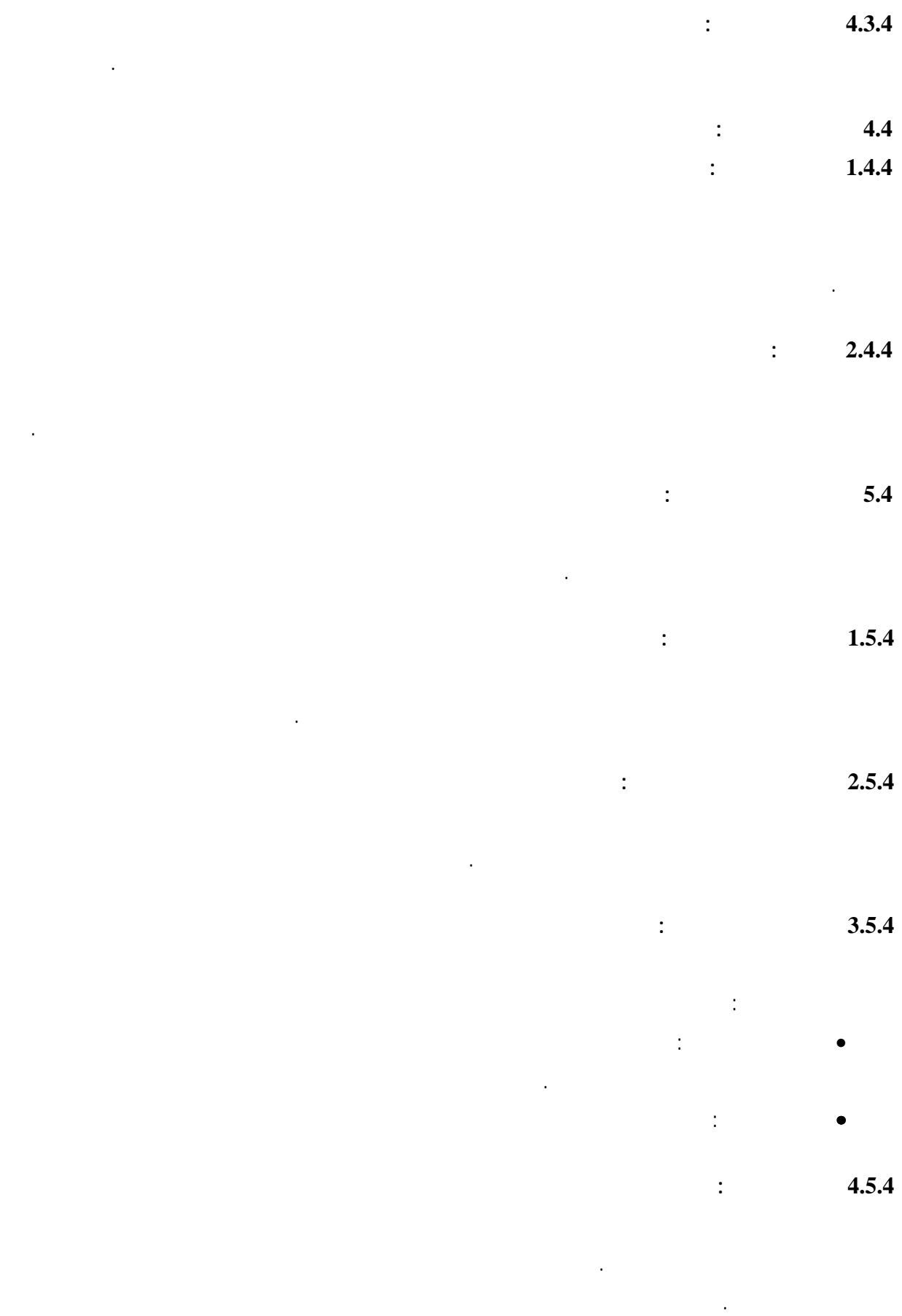

<span id="page-17-0"></span>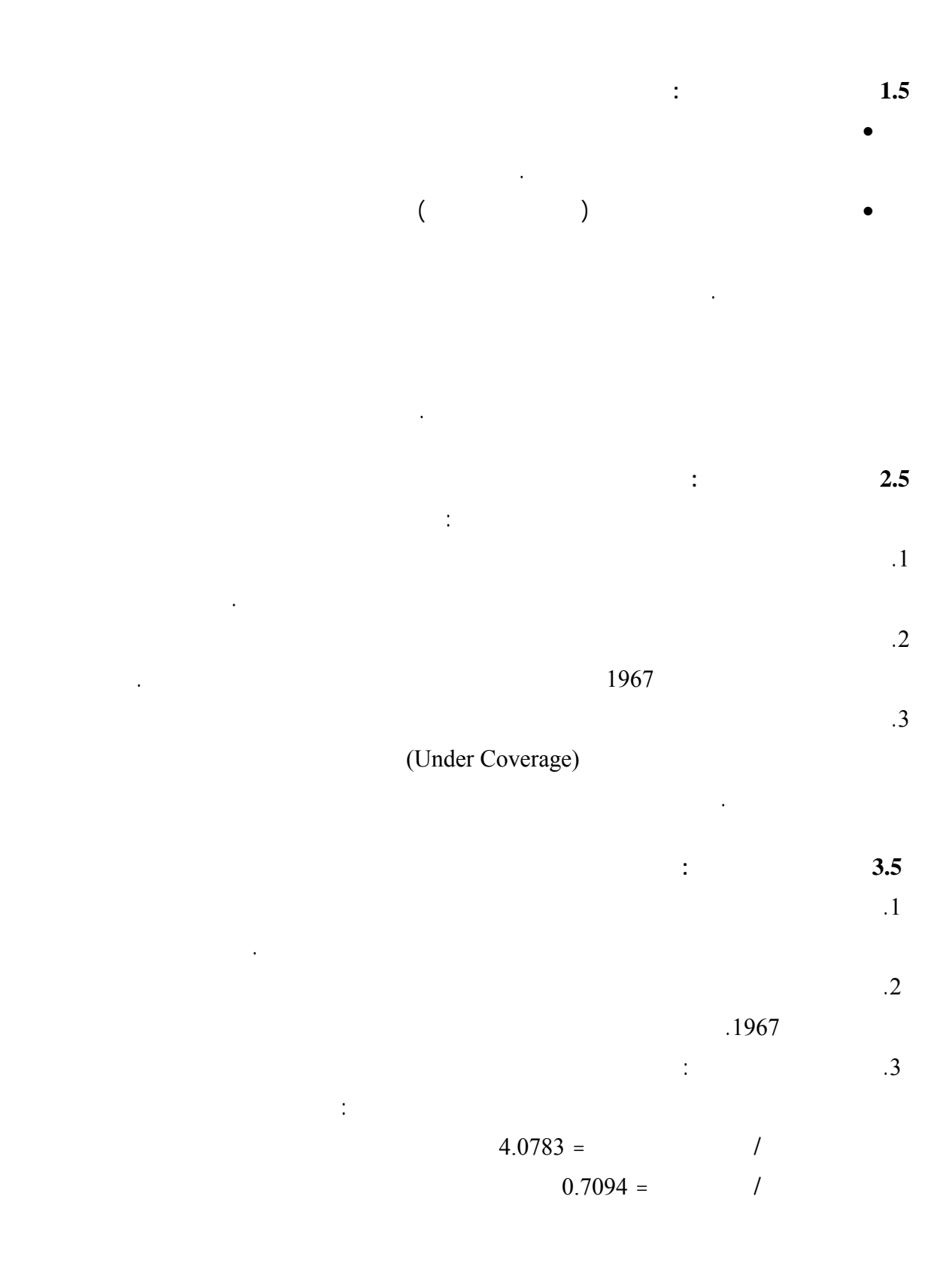

**4.5 حساب الأوزان والتقديرات:**  $1.4.5$ 

حسب المحافظة ونوع المركبة، وقد تم حساب الأوزان بالمعادلة التالية : حيث: : رمز الطبقة للمركبة حسب تصميم العينة وهي حسب الموقف ونوع المركبة . : رمز الطبقة للمركبة وهي حسب المحافظة ونوع المركبة . : وزن المركبة الأصلي من الطبقة h. : وزن المركبة بعد التعديل من الطبقة h. : عدد مركبات الطبقة *h* كما في الإطار قبل المسح . : عدد المركبات من الطبقة h في العينة . : معامل تعديل زيادة الشمول ونقص الشمو في طبقة المركبة g. : معامل تعديل الاستجابة في طبقة المركبة g. : عدد مركبات الطبقة g في العينة . : عدد مركبات زيادة الشمول من الطبقة *g* في العينة. : عدد المركبات التي تم جمع بيانات عنها من الطبقة g في المسح . **2.4.5 حساب التقديرات :** حساب مجموع متغير ما مثل *Y* ضمن مجتمع جزئي مثل *A* على مجال دراسة مثل *G* تستخدم العلاقة التالية : <sup>=</sup> ∑ ∑ ′ <sup>∈</sup> *G g A <sup>j</sup> AG gj gj <sup>Y</sup> <sup>W</sup> <sup>Y</sup> .........................( ) <sup>ˆ</sup>*<sup>5</sup> ...............................(3) *g g goc oc n n n <sup>f</sup>* <sup>−</sup> <sup>=</sup> *g goc g r oc h h h h r n n f f n N W W g h* .......... .......... (4) / *<sup>g</sup> <sup>g</sup> fr* =*n r* ................................(1) ' *<sup>h</sup> <sup>h</sup> oc <sup>r</sup> W* = *W f f* / ...............................(2) *<sup>h</sup> <sup>h</sup> <sup>h</sup> W* = *N n*

إن وزن المعاينة للمركبة هو المقلوب الرياضي لإحتمال إختيار تلك المركبة. إلا أن ذا الوزن قد تم تعديله بعد عملية

إطار المعاينة وبين الواقع – مجتمع المركبات -عند زيارة الباحثين لعمل المقابلات وتعبئة الاستمارات. وتتلخص آلية

 : المجموع المقدر للمتغير *Y* في المجتمع الجزئ *A* في المجال G .  $\begin{array}{cccc} \cdot & j & g & Y & \vdots & Y_{gj} \end{array}$ *AG Y Y*ˆ

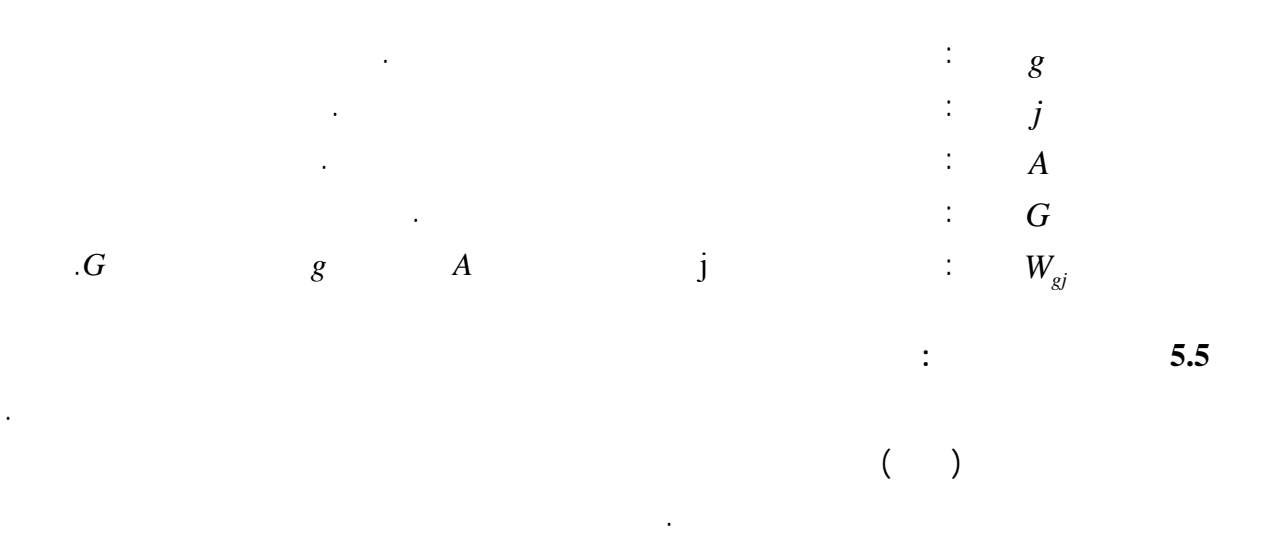

(Sample Size) 1

يختلف التباين من متغير إلى آخر وهو يعتمد على العوامل التالية:

الإطار، ويقل التباين بزيادة نسبة المعاينة .

 $\therefore$  2

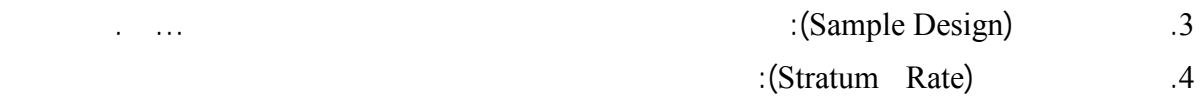

من خلال تعداد شامل لجميع الوحدات في المجتمع أو من خلال مسح بالعينة أو من خلال مسح قبلي استرشادي.

# حزمة برمجية جاهزة ومخصصة لهذا الغرض تدعى CENVAR.

وتستخدم فيها معادلة التباين التالية:  $\overline{\mathbf{G}}$  **a**  $\overline{\mathbf{A}}$  **c**  $\overline{\mathbf{Y}}(\hat{Y}_{AG})$   $\overline{\mathbf{A}}$   $\overline{\mathbf{A}}$  : التباين في قيم المتغير بعد التو زي . *Ag v*  $g$  is a set of the set of the set of the set of the set of the set of the set of the set of the set of the set of the set of the set of the set of the set of the set of the set of the set of the set of the set of the set  $\cdot$ **g**  $\cdot$   $\cdot$   $f_g$  وتم في حساب التباين عمل التالي:  $1$  : (Estimate) والمجتمع الجزئي من المجتمع. .2 الخطأ المعياري (Error Standard(: الخطأ المطلق الناجم عن كون المسح قد تم بالعينة وليس بالحصرالشامل.  $\sim$  = (Coefficient of Variation) 3 *g r* ( ) 1 ................................ .(6) *Ag G <sup>g</sup> AG <sup>g</sup> <sup>g</sup> <sup>Y</sup> ( <sup>f</sup> )r <sup>v</sup> <sup>ˆ</sup> <sup>V</sup>* <sup>=</sup> <sup>∑</sup> <sup>−</sup>

# $\cdot$  (95% Confidence Interval ) %95 (95%). في المحصلة 95 % من المرات ستكون القيمة الحقيقية ضمن فئة حدود الثقة 95 .%  $=$  (DEFF)  $=$  5

والجدول التالي يظهر حساب التباين لأبرز المتغيرات:

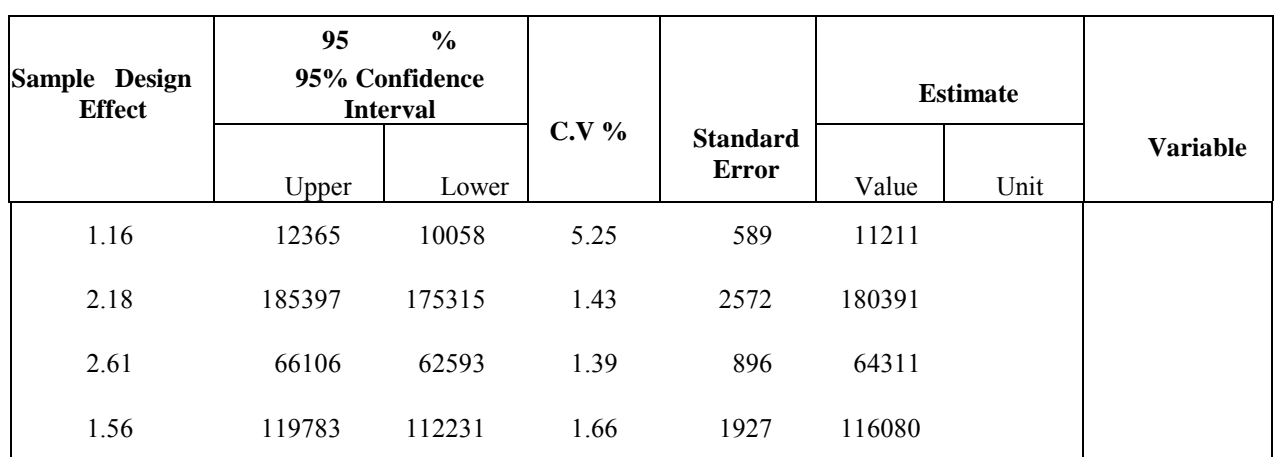

# جدول 1: عدد المركبات والمشتغلين وأهم المؤشرات الإقتصادية حسب المنطقة والنشاط الإقتصادي في الاراضي الفلسطينية– 2000

<span id="page-21-0"></span>Table 1: Number of Vehicles and Persons Engaged and Main Economic Indicators by Region and Economic Activity in Palestinian Territory - 2000 (القيمة بالألف دولار أمريكي) (Value in US \$ 1000)

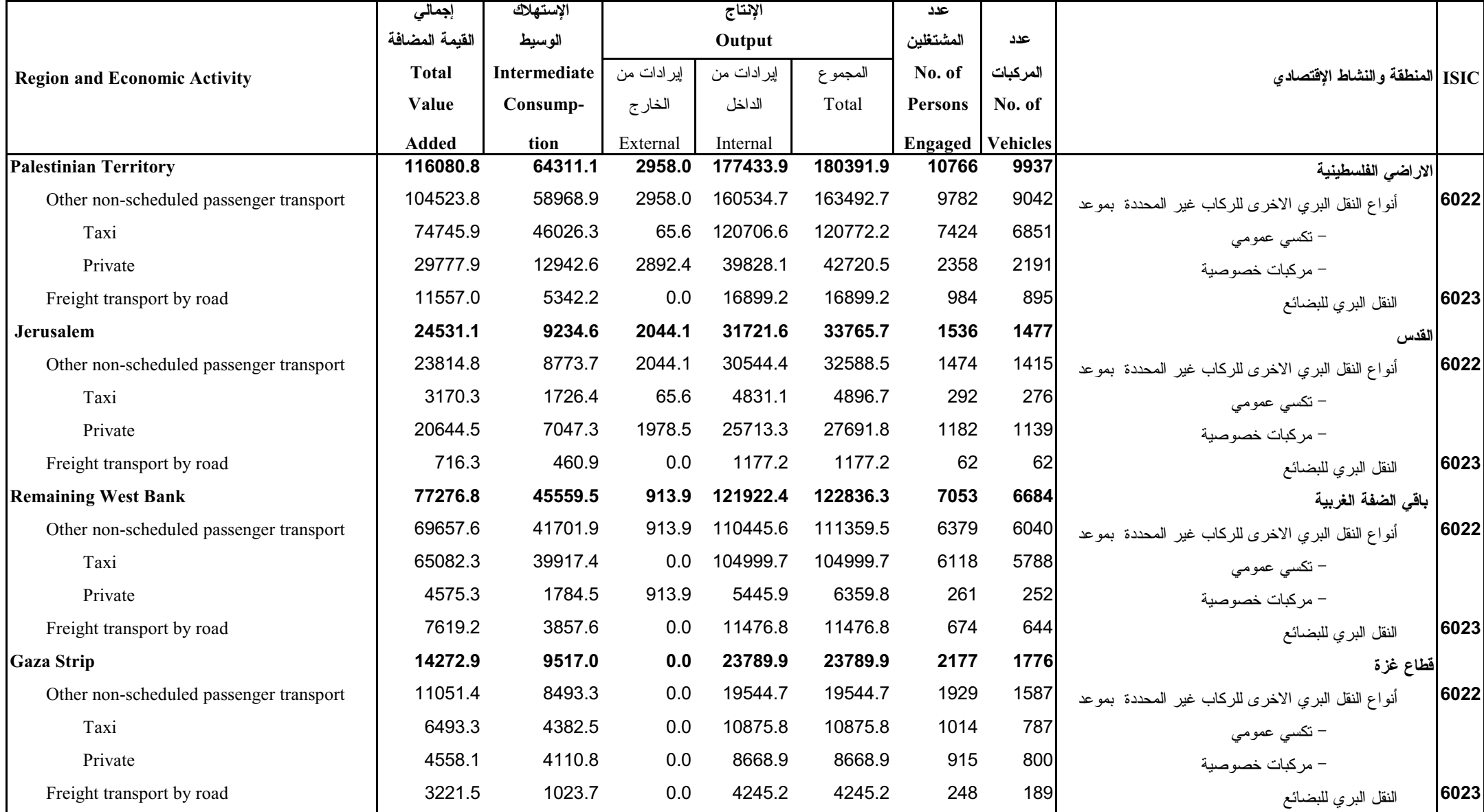

جدول 2: عدد المركبات والمشتغلين ومكونات القيمة المضافة حسب المنطقة والنشاط الإقتصادي في الاراضي الفلسطينية– 2000

Table 2: Number of Vehicles and Persons Engaged and Value Added Components by Region and Economic Activity in Palestinian Territory-2000 (القيمة بالألف دولار أمريكي) (Value in US \$ 1000)

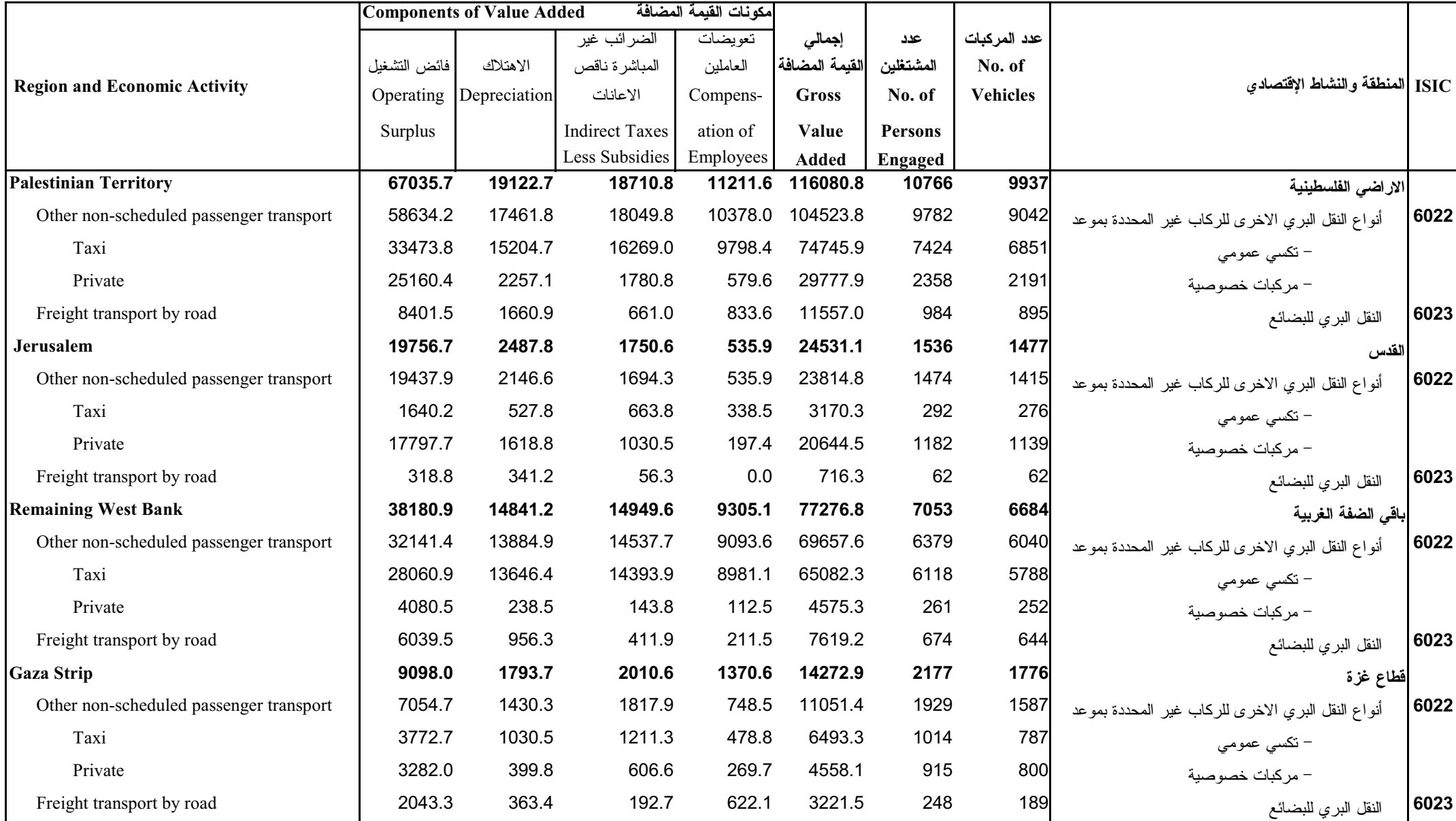

#### جدول 3: عدد المشتغلين وتعويضات العاملين بأجر حسب المنطقة والنشاط الاقتصادي في الاراضي الفلسطينية-2000

Table 3: Number of Persons Engaged and Compensations of Paid Employees by Region and Economic Activity in Palestinian Territory - 2000 (القيمة بالألف دولار أمريكي) (Value in US \$ 1000)

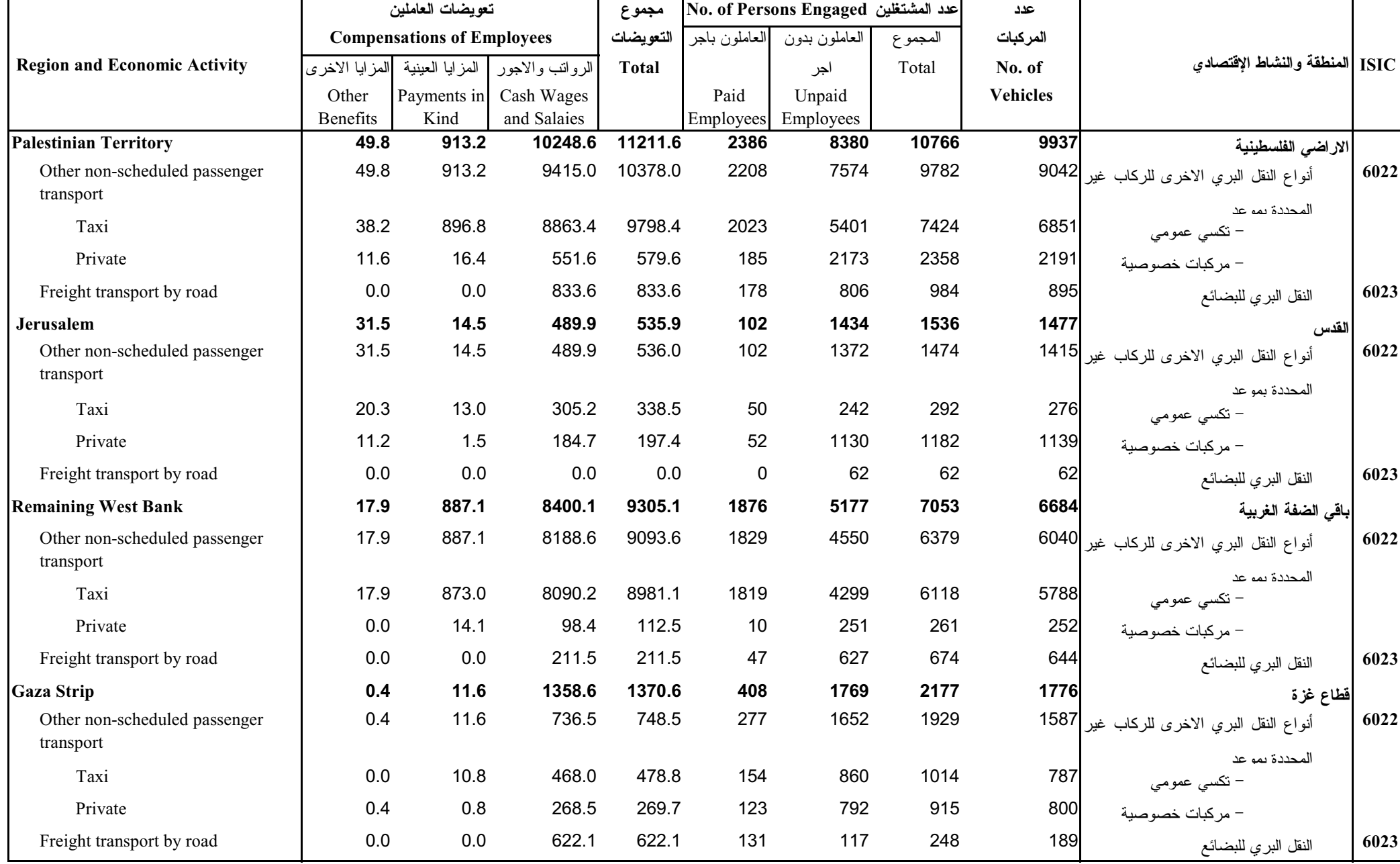

# جدول 4: حركة الاصول الثابتة حسب المنطقة والنشاط الاقتصادي في الاراضي الفلسطينية-2000

# Table 4: Fixed Assets by Region and Economic Activity in Palestinian Territory- 2000

(Value in US \$ 1000)

(القيمة بالالف دولار امريكي)

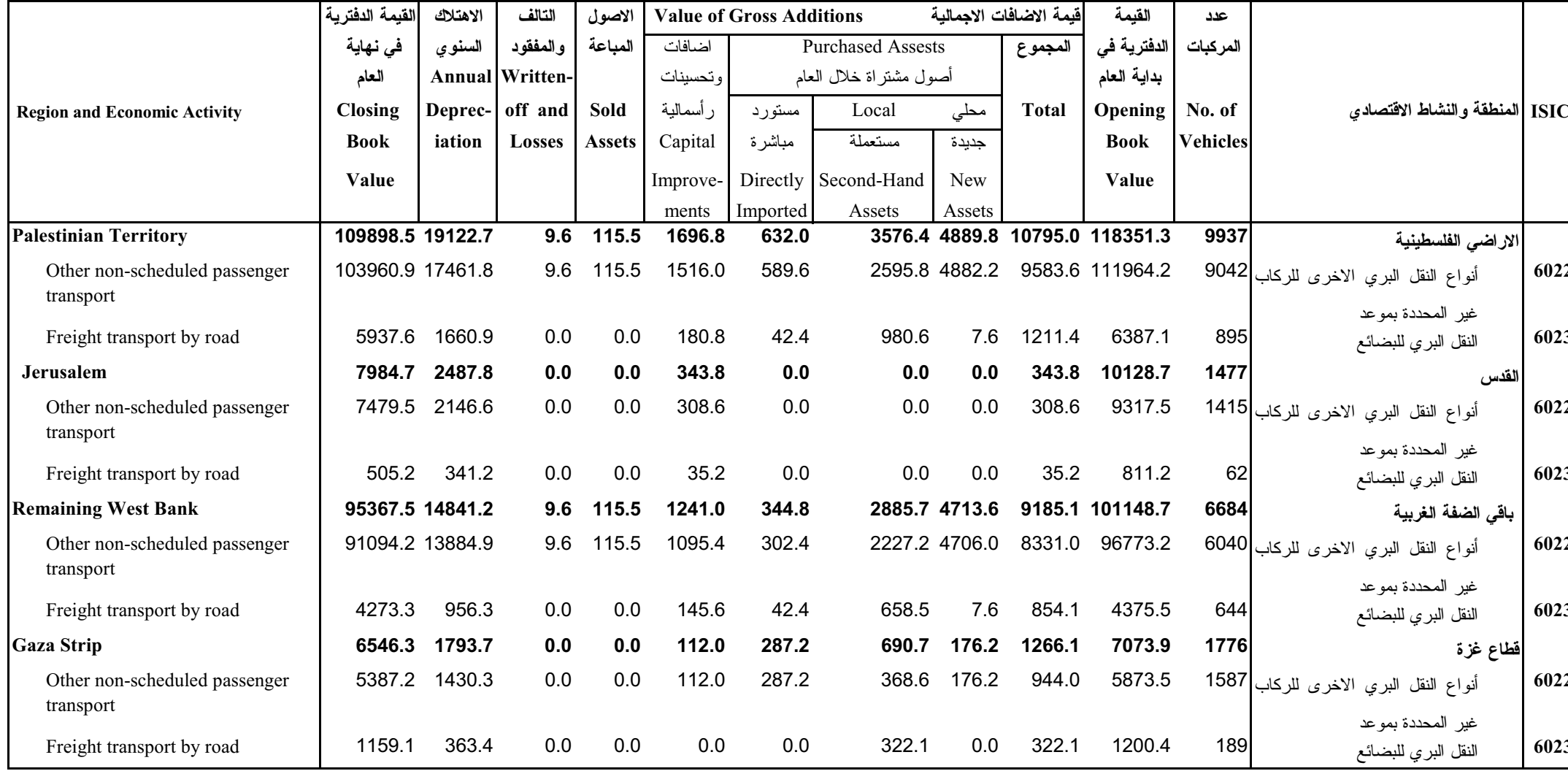

# جدول 5: حركه الاصول الثابته حسب المنطقه وصنف الاصل في الاراضي الفلسطينيه – 2000

#### Table 5: Fixed Assets by Type and Region in Palestinian Territory - 2000

(Value in US \$ 1000)

(القيمة بالألف دولار أمريكي)

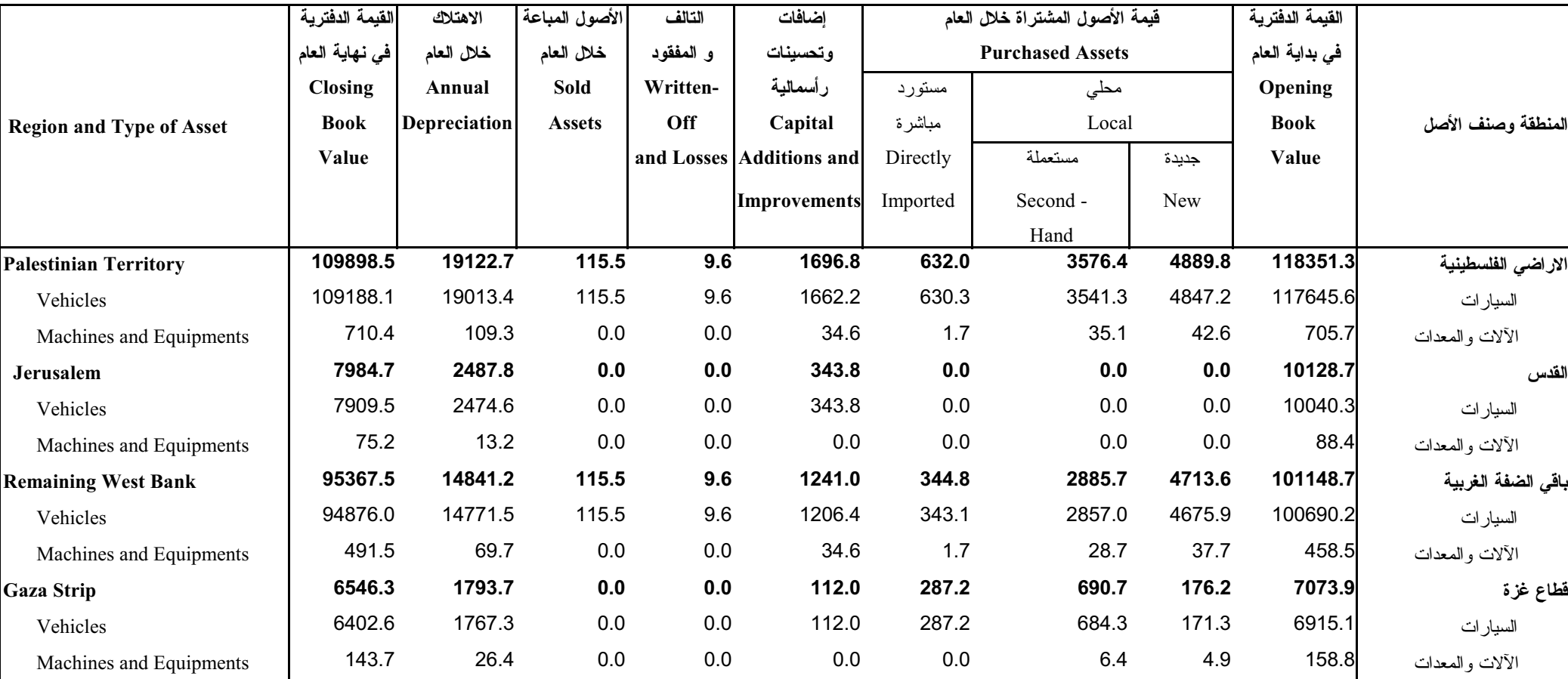

#### جدول 6: مستلزمات الانتاج السلعية المستخدمة حسب المنطقة والنشاط الاقتصادي في الاراضي الفلسطينية–2000

#### Table 6: Production Input of Goods by Region and Economic Activity in Palestinian Territory-2000

#### (Value in US \$ 1000)

(القيمة بالالف دولار أمريكي)

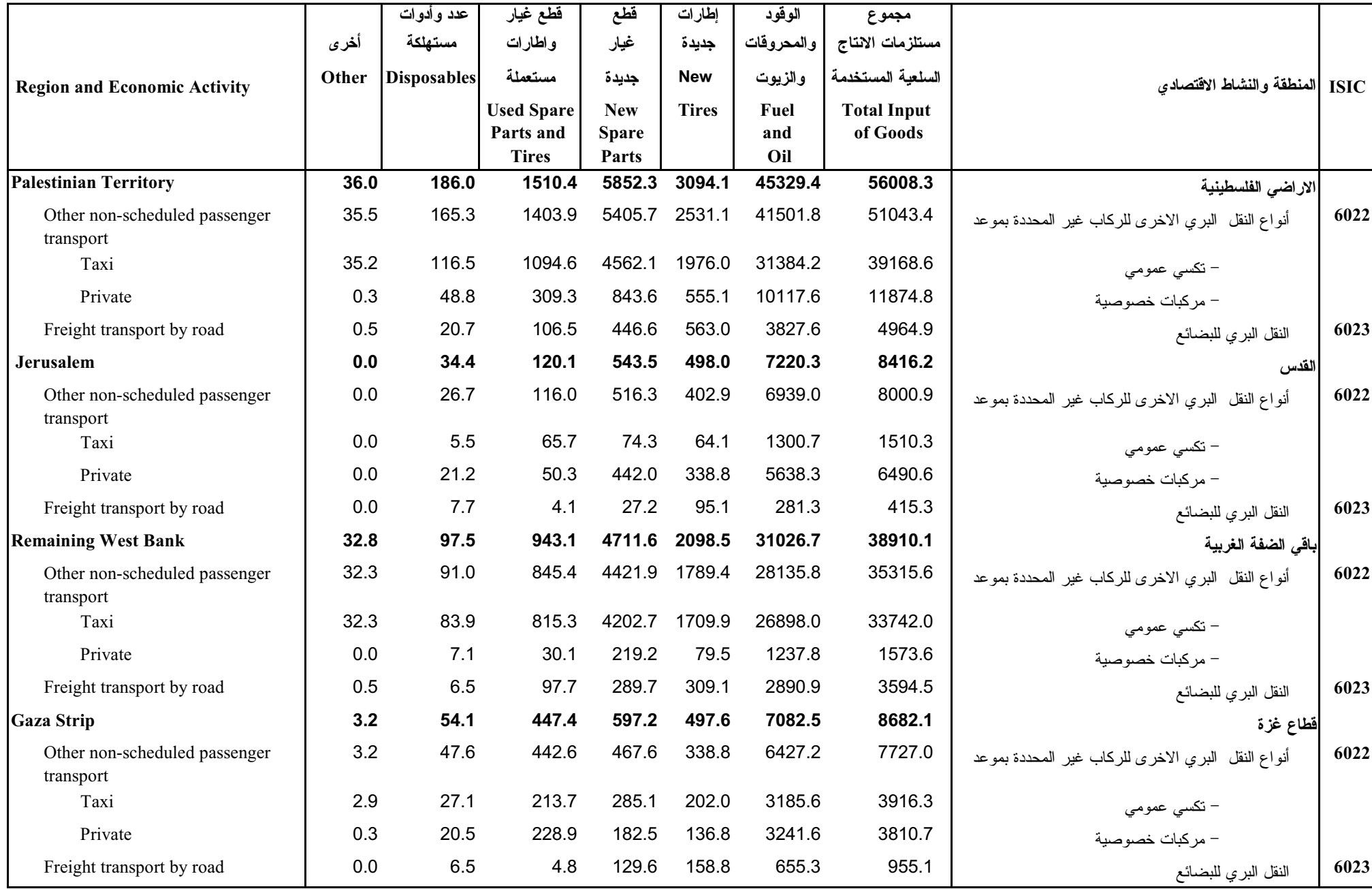

# جدول 7: مصاريف الانتاج الاخرى حسب المنطقة والنشاط الاقتصادي في الاراضي الفلسطينية-2000

Table 7: Services Expenditures by Region and Economic Activity in Palestinian Territory - 2000

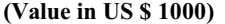

(القيمة بالالف دولار امريكي)

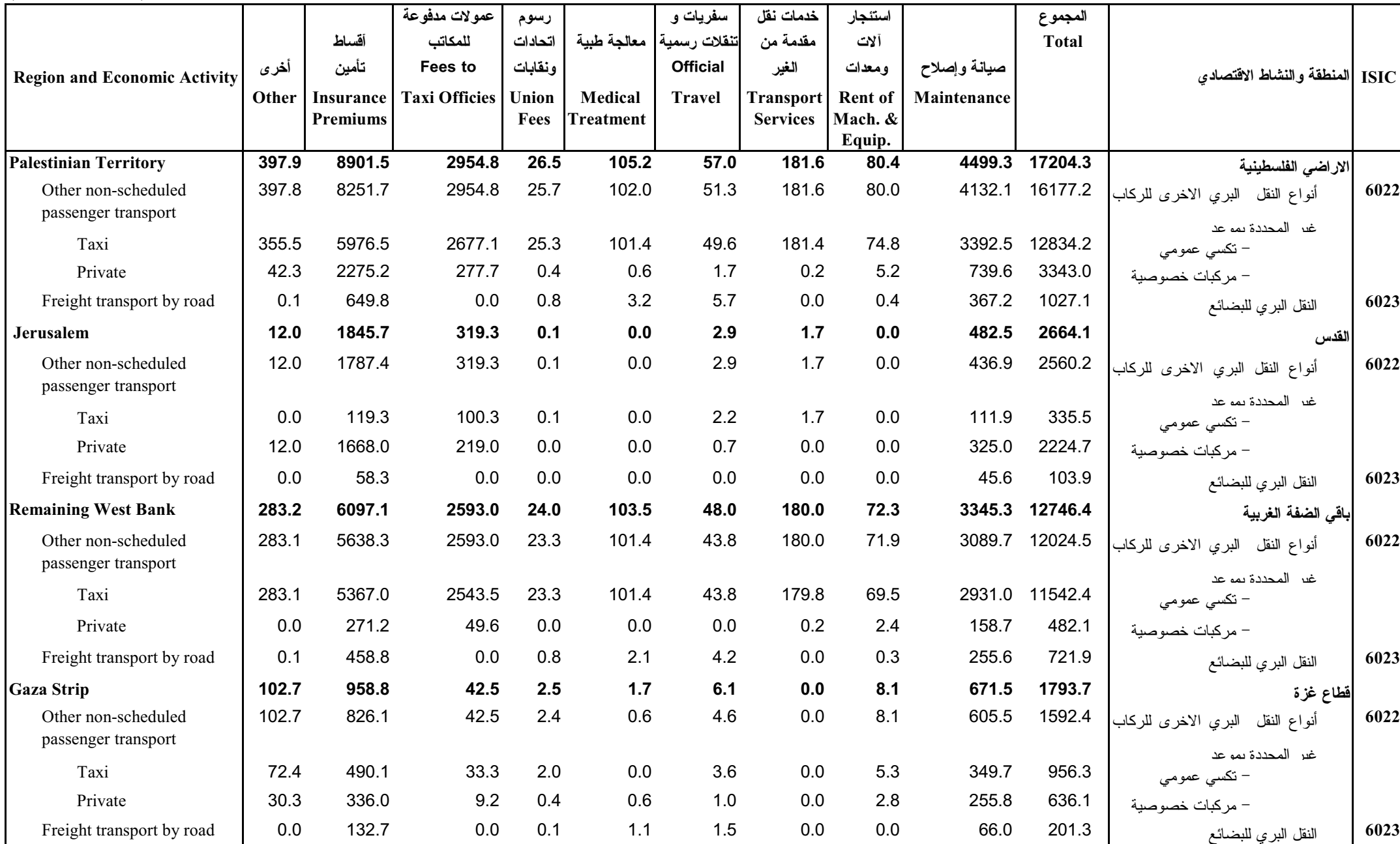

# جدول 8: الرسوم والضرائب المستحقة حسب المنطقة والنشاط الاقتصادي في الاراضي الفلسطينية-2000

Table 8: Fees and Taxes Due by Region and Economic Activity in Palestinian Territory - 2000

(Value in US \$ 1000)

(الفيمة بالالف دولار امريكي)

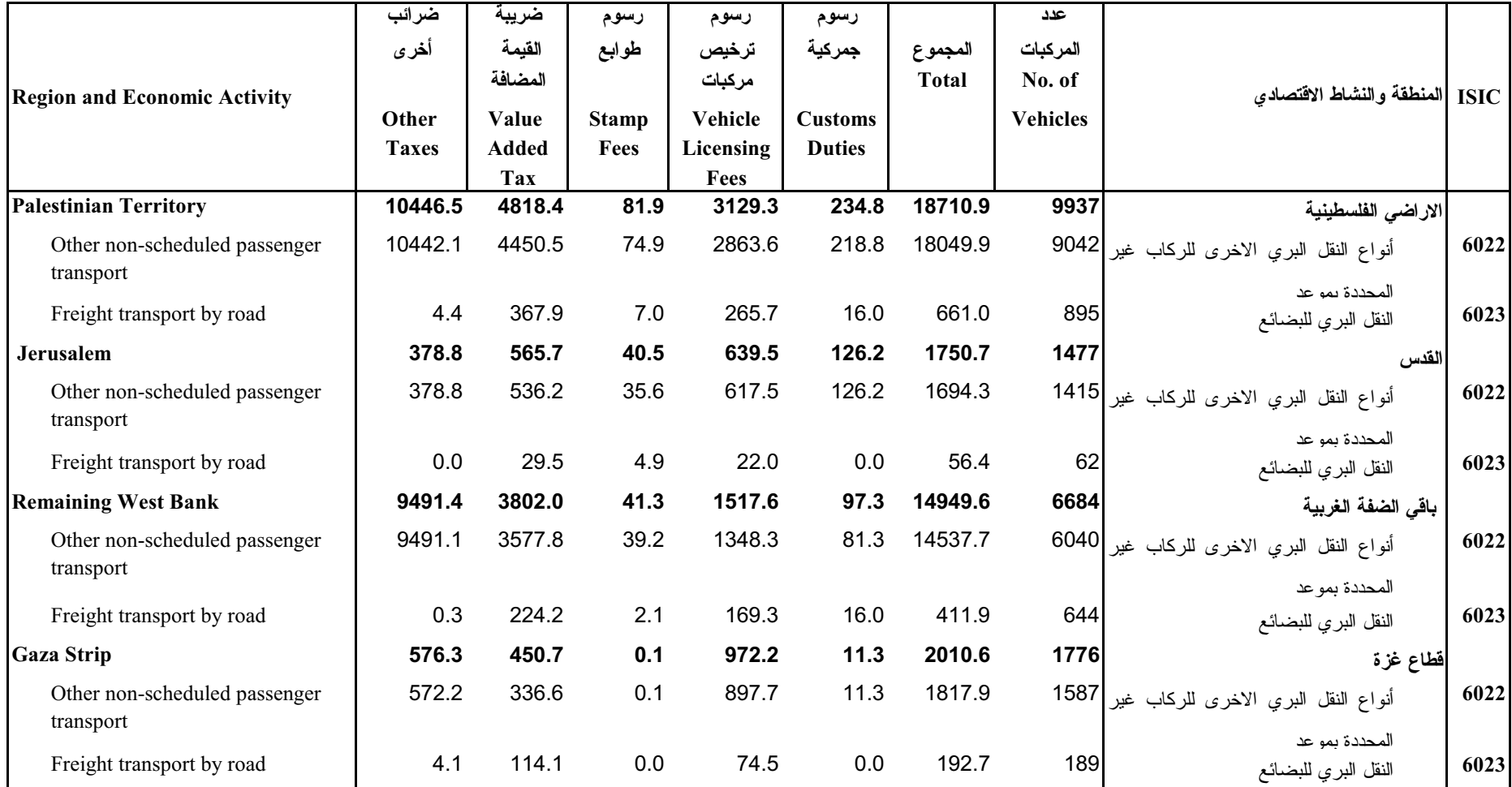

# جدول 9: بعض المعدلات المستخلصة من المسح حسب المنطقة والنشاط الإقتصادي في الاراضي الفلسطينية – 2000

# Table 9: Selected Ratios by Region and Economic Activity in Palestinian Territory - 2000

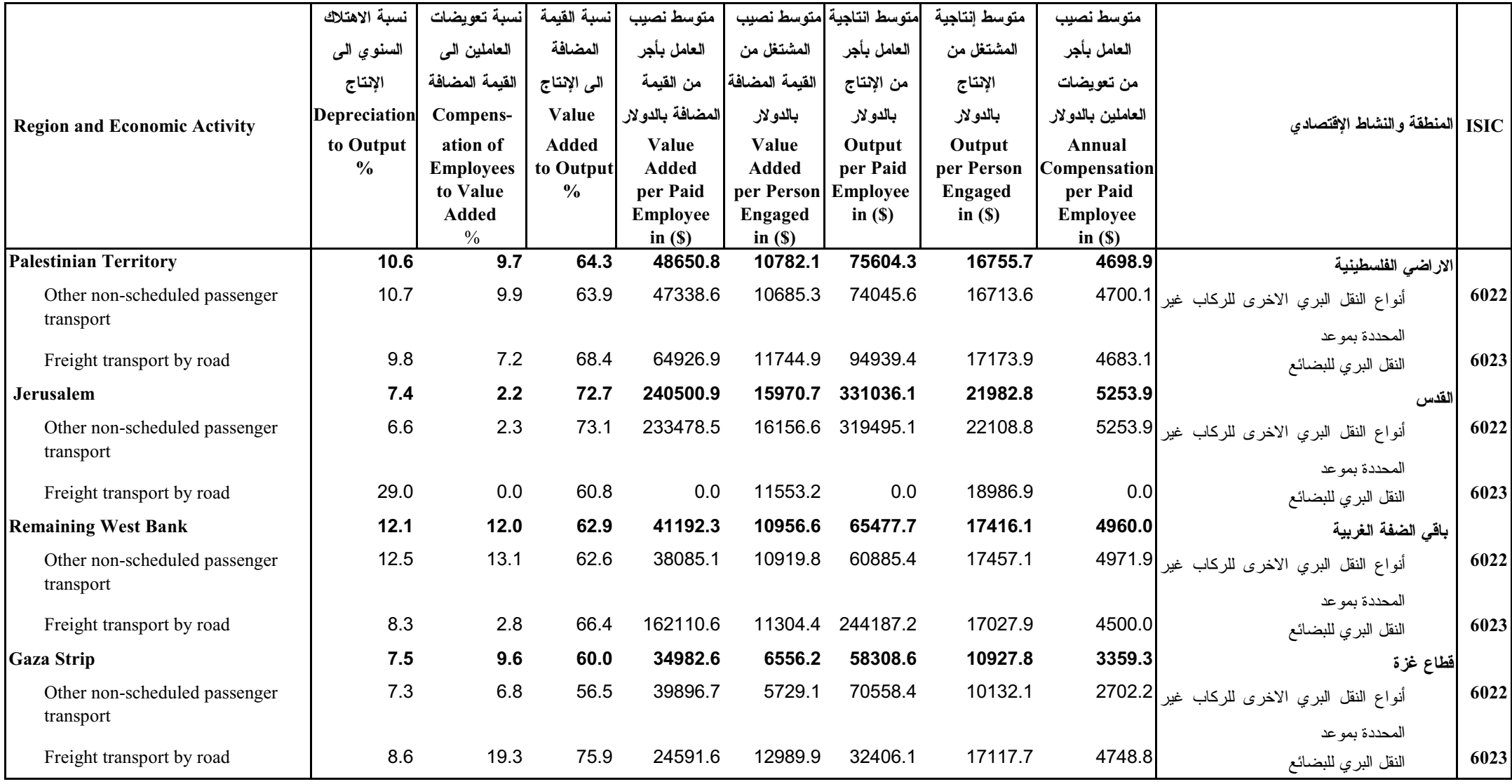

شكل 1: عدد المركبات وعدد المشتغلين وعدد العاملين بأجر حسب النشاط الاقتصادي في الإراضي الفلسطينية – 2000

<span id="page-31-0"></span>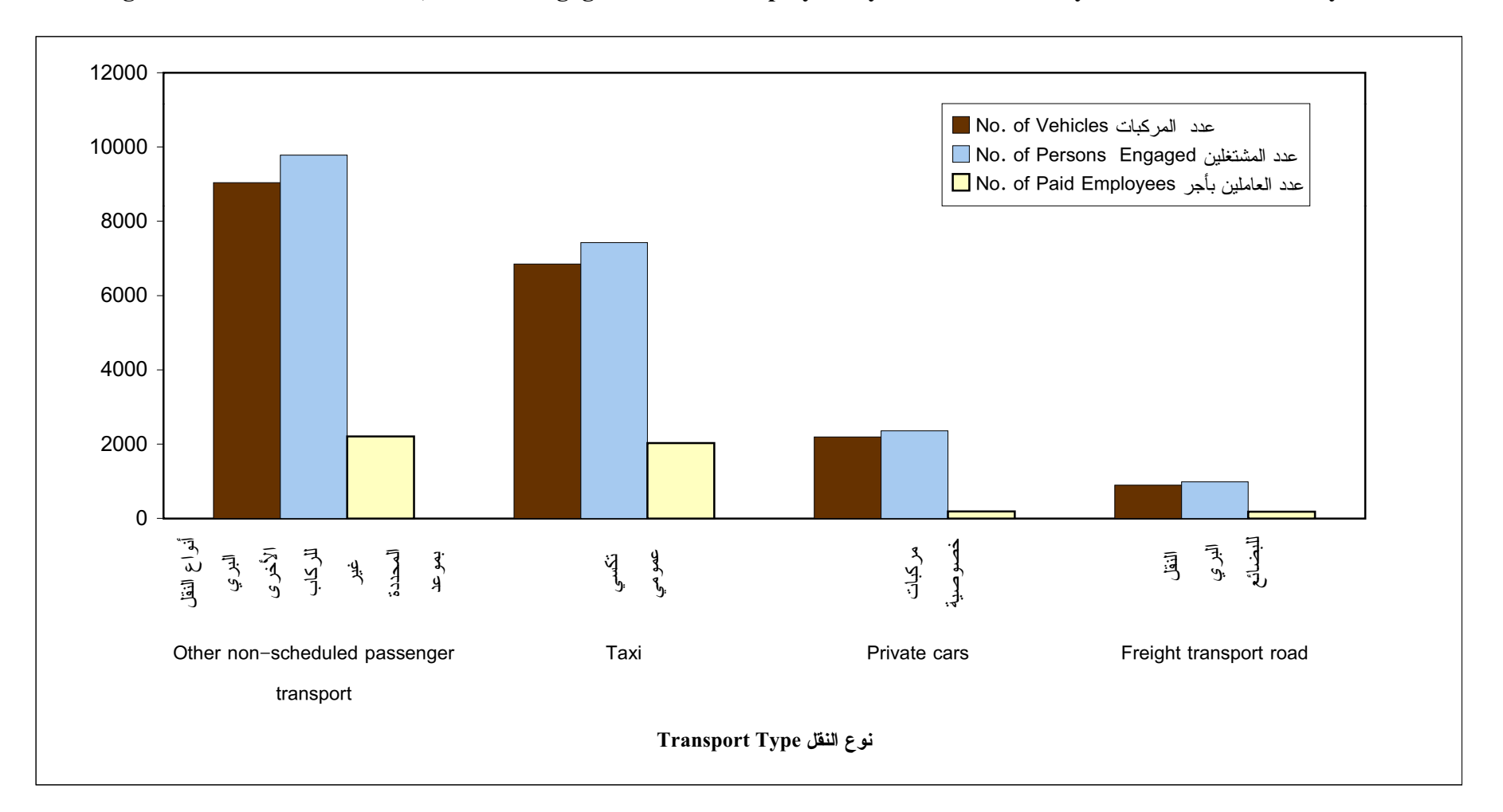

Figure 1: Number of Vehicles, Persons Engaged and Paid Employees by Economic Activity in Paletinian Territory - 2000

شكل 2: المؤشرات الاقتصادية الرئيسية حسب النشاط الاقتصادي في الاراضي الفلسطينية – 2000

Figure 2: Main Economic Indicators by Economic Activity in Paletinian Territory - 2000

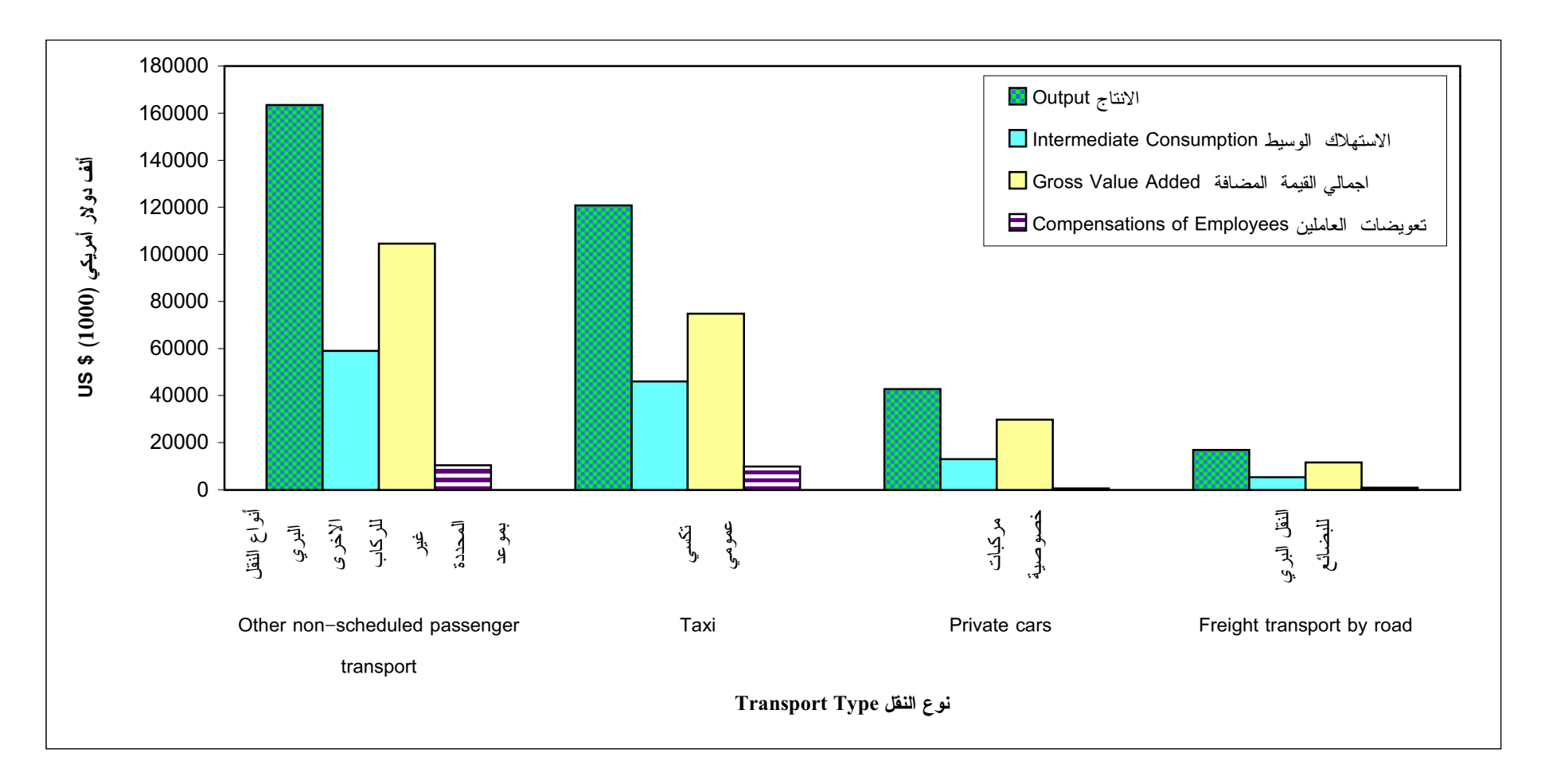

شكل 3: مكونات القيمة المضافة للأنشطة المشمولة بالمسح في الاراضي الفلسطينية – 2000

Figure 3: Components of Value Added for Surveyed Activities in Paletinian Territory - 2000

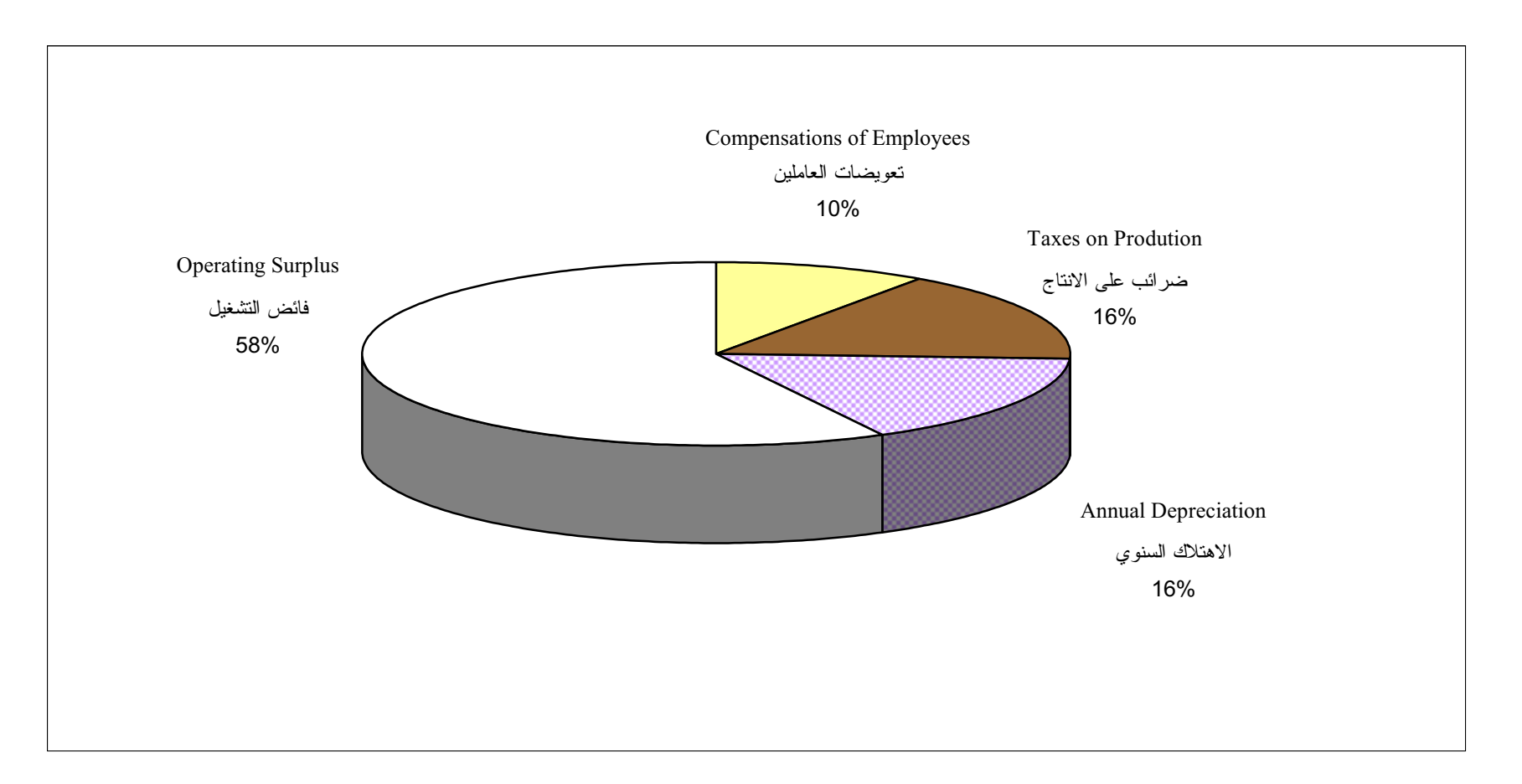

شكل 4: بعض المعدلات المستخلصة من المسح حسب النشاط الإقتصادي في الاراضي الفلسطينية – 2000

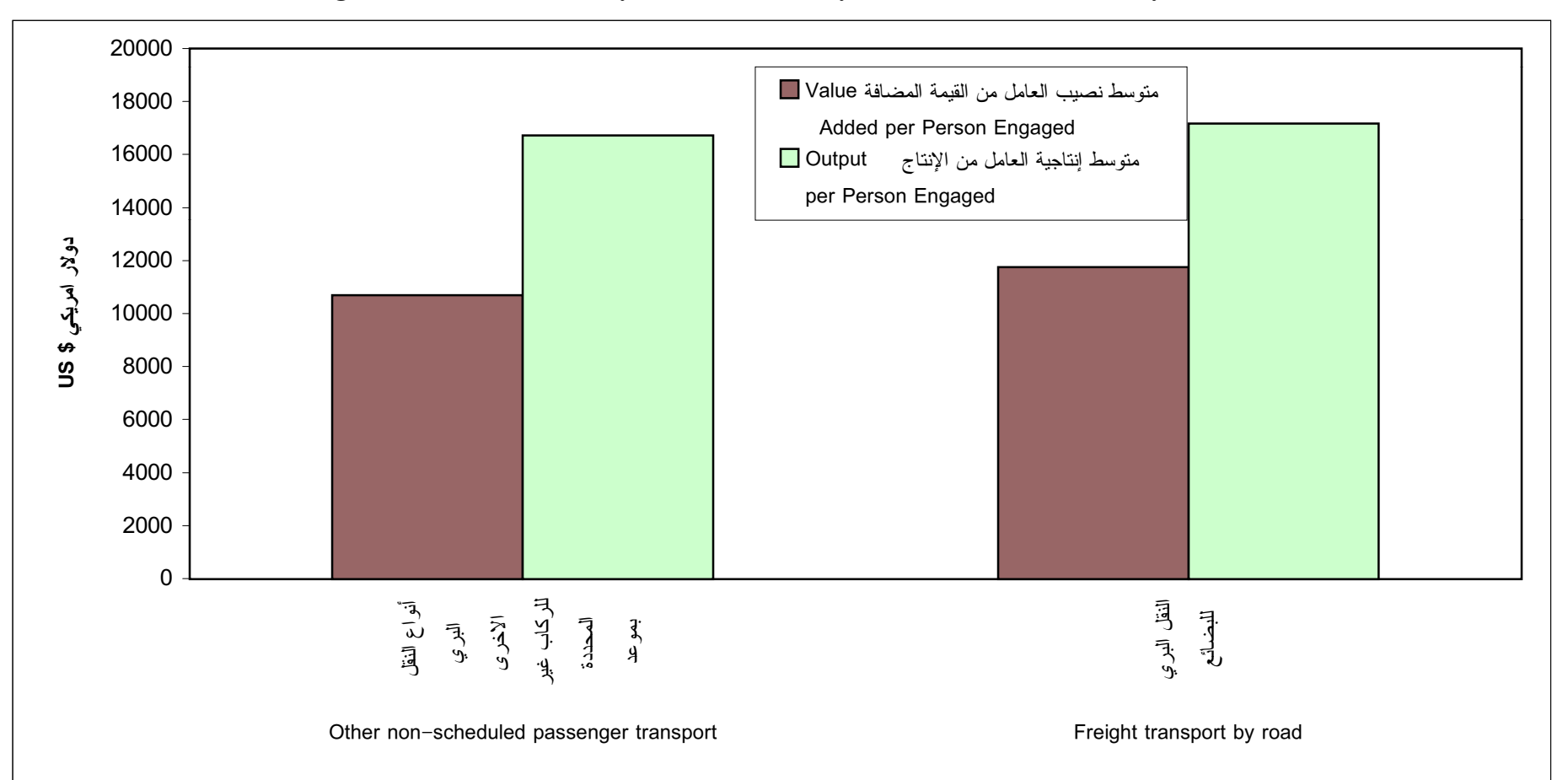

Figure 4: Selected Ratios by Economic Activity in The Paletinian Territory - 2000

Figure 5: Main Economic Indicators by Region in Paletinian Territory -2000

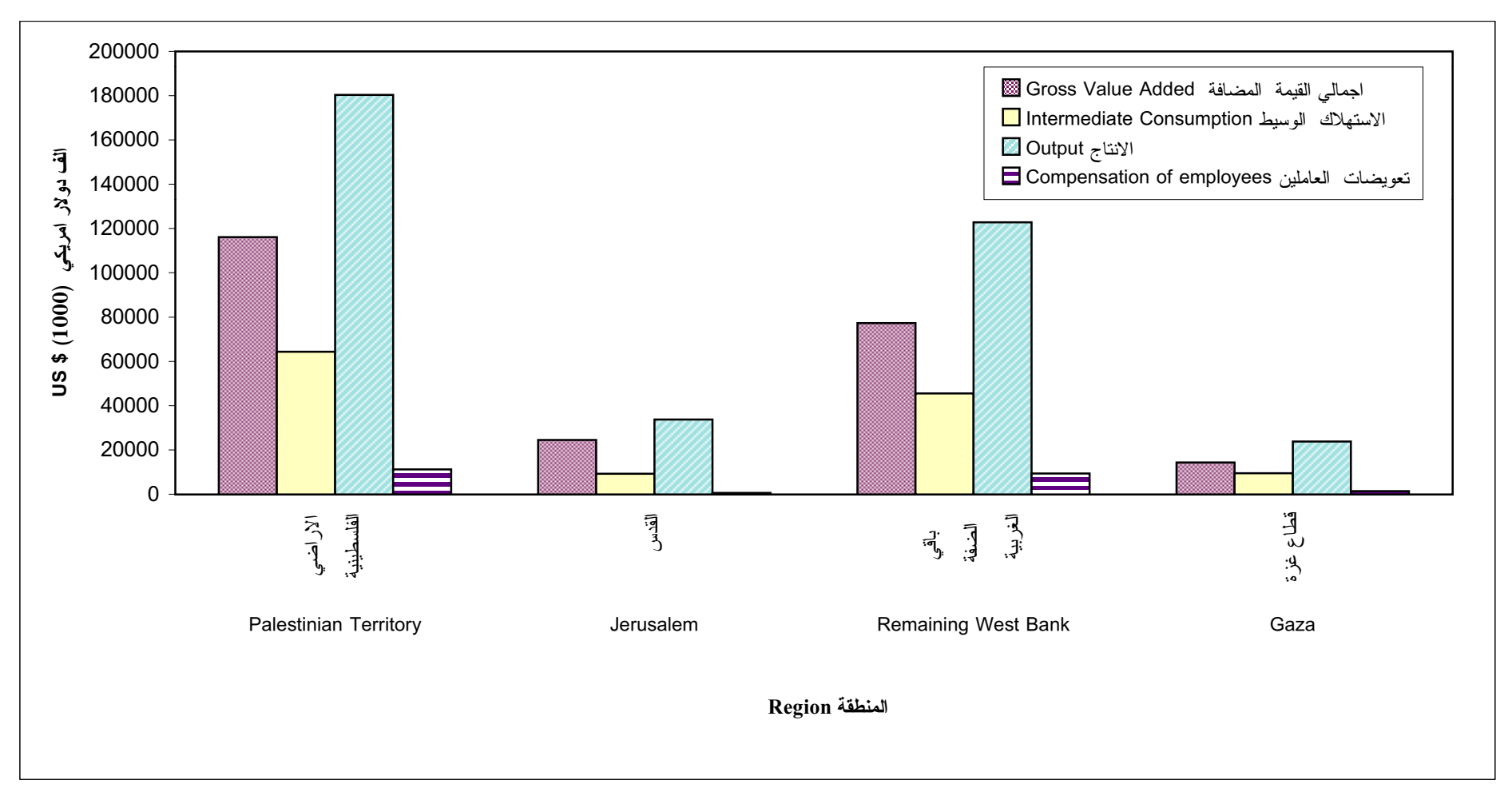

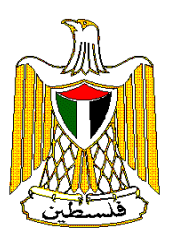

# **Palestinian Central Bureau of Statistics**

**Transport Survey The Informal Sector: 2000 Main Results** 

**March, 2002** 

**"Cover Price US\$ 2"**

### PAGE NUMBERS OF ENGLISH TEXT ARE PRINTED IN SQUARE BRACKETS. TABLES ARE PRINTED IN THE ARABIC ORDER (FROM RIGHT TO LEFT)

© March, 2002 **All rights reserved.**

**Suggested Citation:** 

**Palestinian Central Bureau of Statistics, 2002.** *Transport Survey -The Informal Sector:2000, Main Results.* Ramallah-Palestine.

All correspondence should be directed to: Dissemination and Documentation Department/ Division of User Services **Palestinian Central Bureau of Statistics P.O.Box 1647, Ramallah , Palestine.**

**Tel: 970-2-240 6340** Fax: 970-2-240 6343

E-Mail: diwan@pcbs.pna.org web-site: http://www.pcbs.org

#### **Acknowledgment**

**The success of the PCBS' fieldwork teams could not be possible without the kind reception and full cooperation of owners and drivers of the surveyed vehicles. PCBS expresses its gratitude to all of them and appreciates their commitment to bringing this achievement into light.** 

**Financial support for the Transport Survey - Informal Sector 2000 was being provided by the Palestinian National Authority and the government of Norway through the Norwegian Aid Directorate (NORAD). The PCBS extends special thanks to the government of Norway and the NORAD for this support.** 

#### **Preface**

Informal transport activity in Palestinian Territory is significant. This activity involves land transport of both persons and goods carried out by vehicles not belonging to permanent economic establishments.

PCBS implemented a survey collecting data on relevant variables pertaining to the informal transport sector. The results of this survey, along with the results of PCBS 2000 formal transport sector survey, reveal a comprehensive picture of transport activity. Data on the informal transport sector is needed for the compilation of Palestinian national accounts and is useful for researchers and institutions.

PCBS is pleased to issue the fifth volume of the Transport Survey- informal sector for the Palestinian Territory. This report presents findings of the survey conducted for 2000

The survey results include data related to the number of operating vehicles, persons engaged, compensation of employees, output, intermediate consumption, value added, capital formation and other indicators. Data was tabulated by activity and region.

Covering informal economic activity with a statistical survey is not an easy task. One challenge was the preparation of a convenient sampling frame. Such challenges should be taken into account when studying results of the survey.

The survey implemented in spite of the difficulties resulting from aggressions of Israeli government on the Palestinian people and its institutions, parking was closed, vehicles were exposed to attack, closure cased vehicles not working on its roads and people and drivers were exposed to aggressions.

March, 2002 **Hasan Abu Libdeh, Ph.D. Hasan Abu Libdeh, Ph.D. President** 

# **Abbreviations**

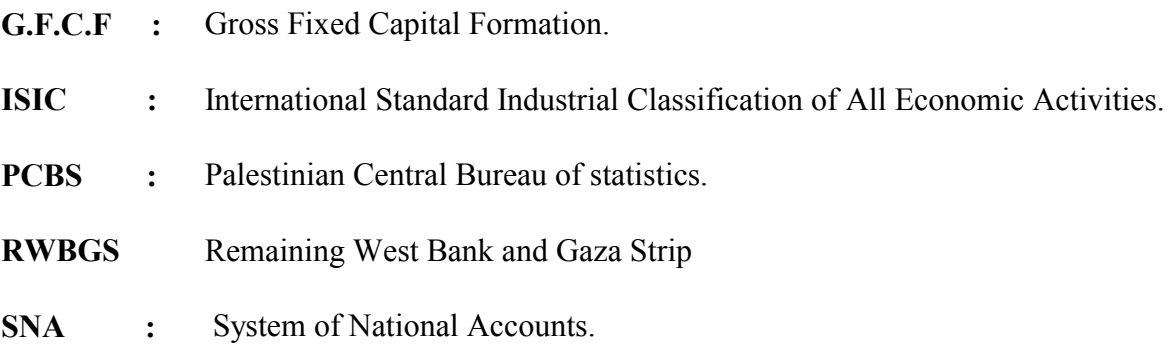

### **Table of Contents**

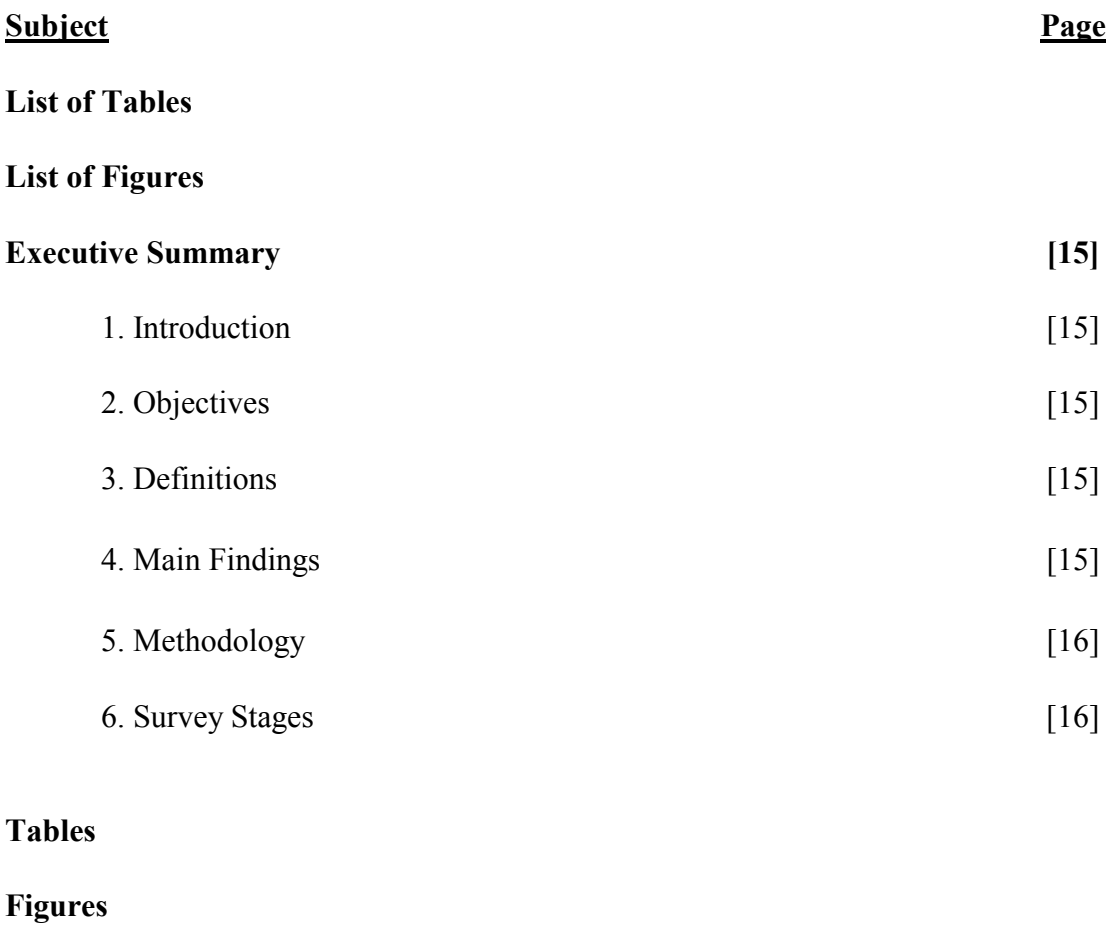

# **List of Tables**

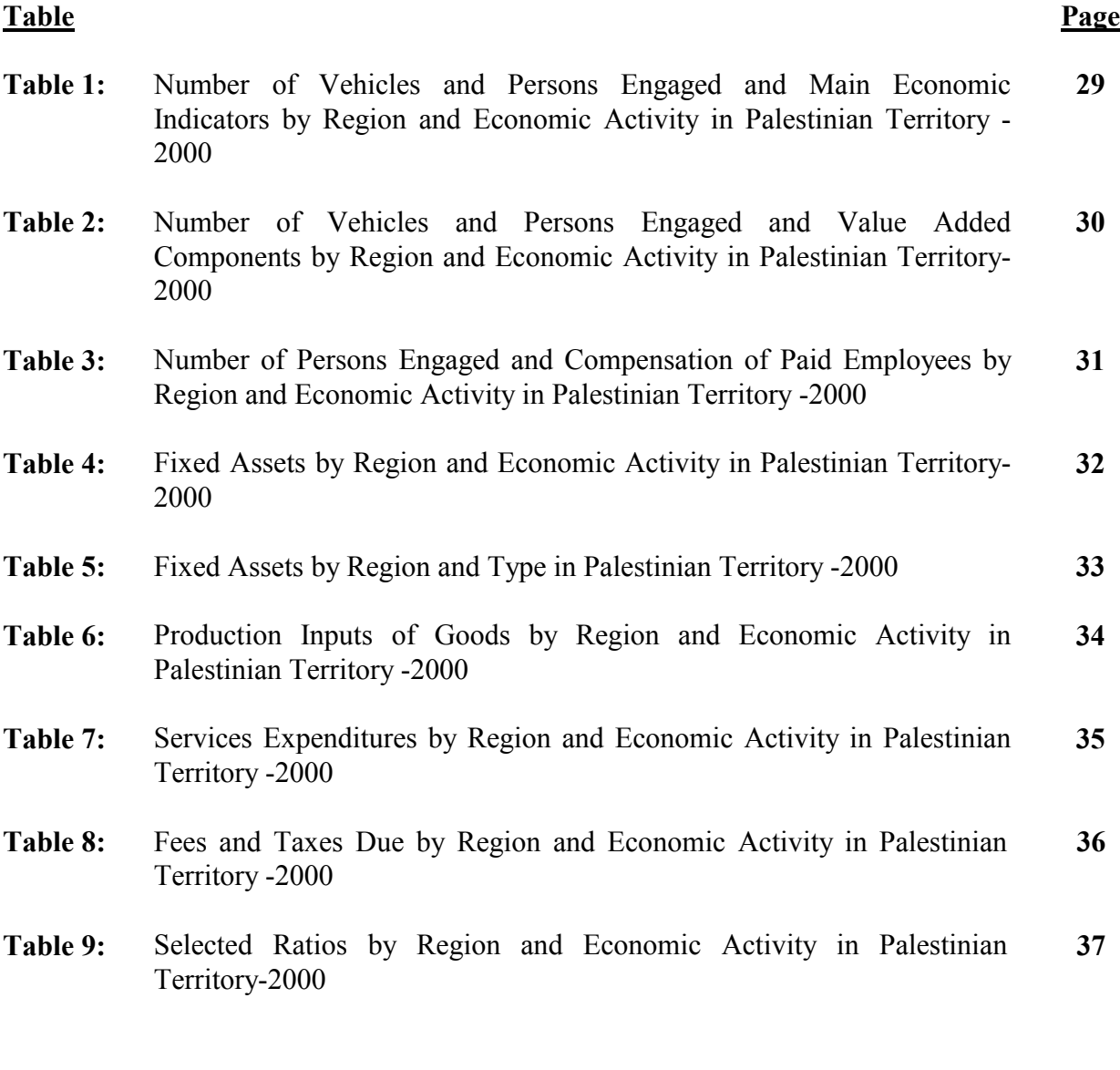

# **List of Figures**

#### **Figure Page**

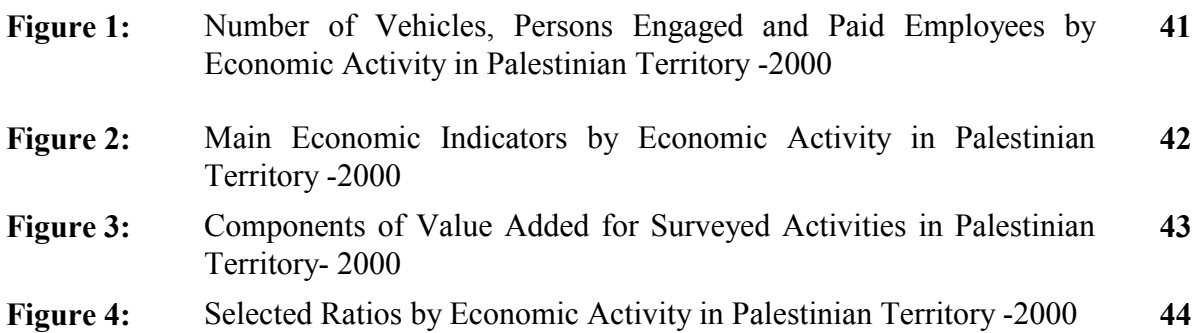

### **Executive Summary**

#### <span id="page-49-0"></span>**1. Introduction:**

There is increasing concern in national statistical offices about coverage of informal economic activities. PCBS has given transport and construction priority, due to their importance to Palestinian economy. The informal transport survey complements the 2000 formal sector survey. The PCBS began by first exerting tremendous effort to establish a sampling frame. All land transport stops in major Palestinian cities here be defined and data about number and characteristics of operating vehicles had been collected in order to stratify the population into homogenous stratum.

#### **2. Objectives:**

Objectives of this survey were the collection of data on the following :

- 2.1 Number of transport vehicles and persons engaged by activity
- 2.2 Value of output and intermediate consumption
- 2.3 Value added components
- 2.4 Fixed assets and capital formation
- 2.5 Other selected variables

#### **3. Definitions:**

- 3.1 Statistical unit: The statistical unit here is the vehicle.
- 3.2 Output:The output is the value of goods and services, including own-account goods, produced during a specific period.
- 3.3 Intermediate consumption: Intermediate consumption is the value of production inputs from both goods and services.
- 3.4 Gross value added: Output minus intermediate consumption.
- 3.5 Compensation of employees: Wages, salaries and other allowances and remuneration in cash or in kind.
- 3.6 Taxes on production less subsidies: Taxes assessed on producers regarding production, sale, purchase or use of goods and services, less production subsidies.
- 3.7 Number of persons engaged: Includes unpaid owners and family members, and paid employees( permanent and temporary).
- 3.8 Gross Fixed Capital Formation: Measured by value of acquisitions less disposals of new or existing fixed assets.
- 3.9 Remaining West Bank: In this reports it refers to all of the West Bank excluding that part of Jerusalem which was annexed after the 1967 occupation by Israel.
- 3.10 Jerusalem: In this report means that part of Jerusalem which was annexed after the 1967 occupation by Israel

#### **4. Main Findings:**

The main findings of the transport survey on the informal sector for 2000 are as follows:

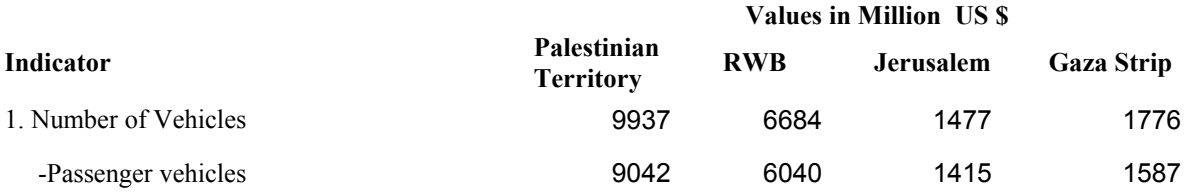

<span id="page-50-0"></span>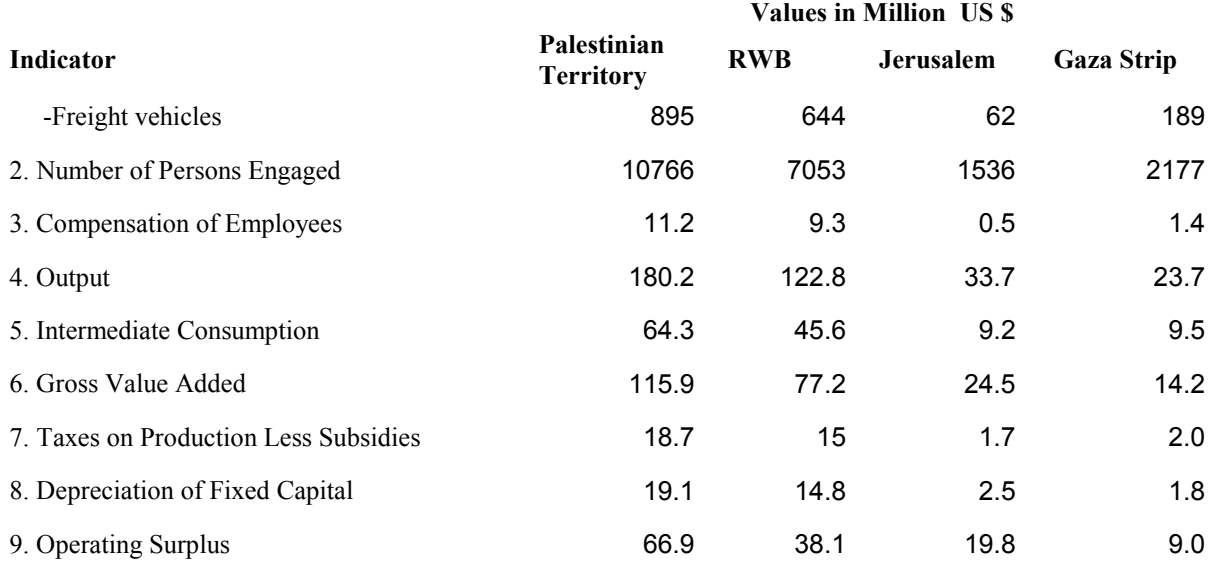

#### **5. Methodology:**

- 5.1 Questionnaire: The questionnaire used for this survey was designed taking into account major economic variables pertaining to the examined phenomenon and it meets the needs of the Palestinian National Accounts.
- 5.2 Coverage and sampling:
	- 5.2.1 Coverage: The survey covers activities of the informal sector according to (ISIC-3) for both:
		- Non-scheduled passenger land transport (6022)
		- Freight transport by road (6023)
	- 5.2.2 Sample design: The design used is a random cluster stratified sample: quota sample proportional to the size of the station. The sample size amounted to (1476) vehicles of the of the total (9937) vehicles that comprise the survey frame.

#### **6. Survey Stages:**

- 6.1 Preparation Stage: This stage consisted of examining available data and specifying objectives and data sources, as well as developing the questionnaire, manual, dummy tables, work plan, time-table, editing and coding rules.
- 6.2 Implementation stage:
	- 6.2.1 Fieldwork operations: Such operation are initiated following the recruitment and training of qualified interviewers.PCBS' Fieldwork Directorate administers fieldwork activities including interviewing .
	- 6.2.2 Data processing and tabulation consists of the following : Developing a data entry program and training operators Organizing data entry processes Post-data entry editing Tabulation